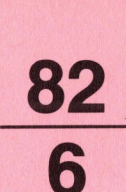

f9

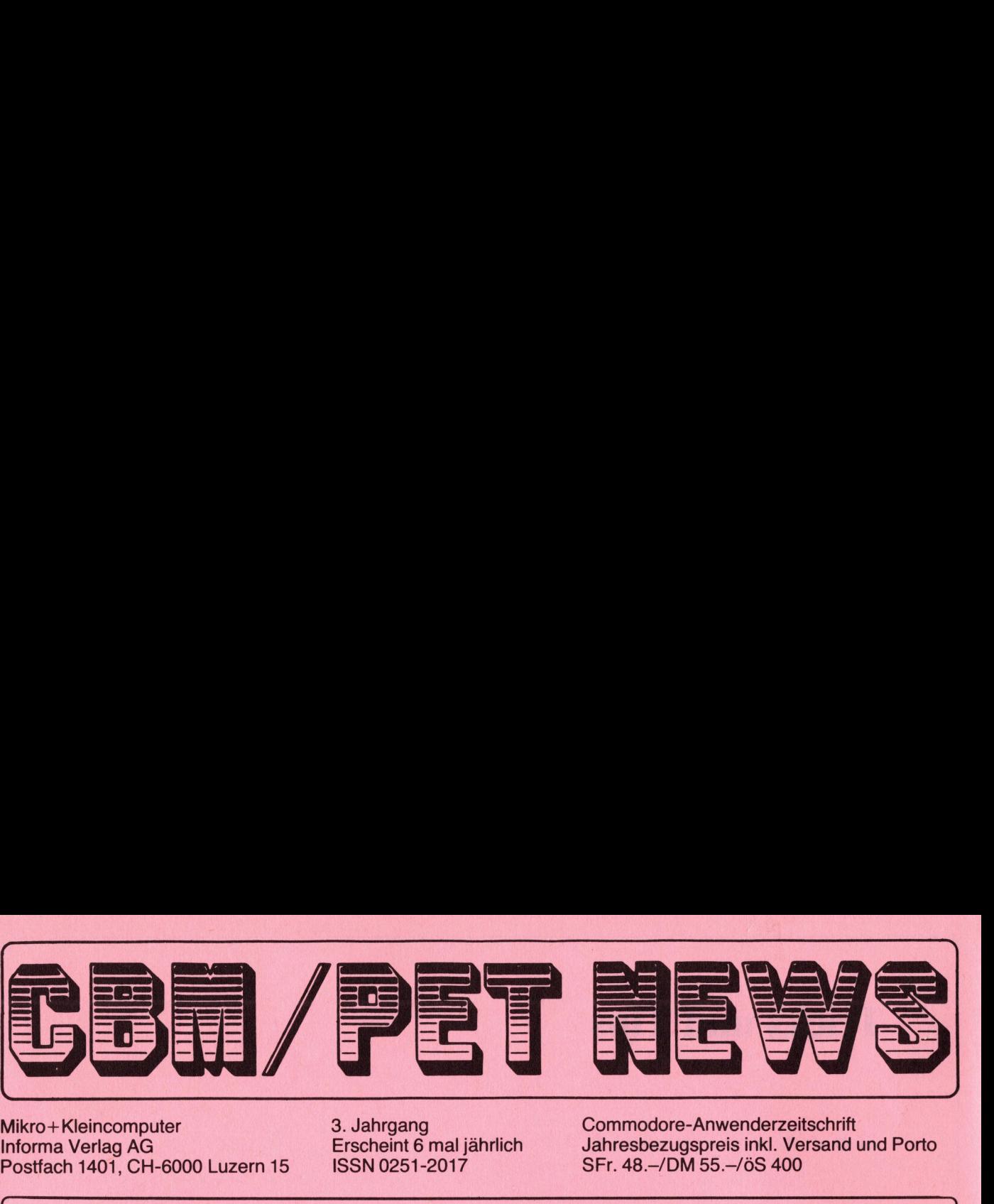

P ostfach 1401, CH-6000 Luzern <sup>1</sup><sup>5</sup> ISSN 0251-2017 SFr. 48.-/DM 55.-/0S 400

Mikro+ Kleincomputer <sup>3</sup>. Jahrgang Commodore-Anwenderzeitschrift Informa Verlag AG Erscheint <sup>6</sup> mal jahrlich Jahresbezugspreis <sup>i</sup>nkl. Versand und Porto

Lieber Commodore-Freund,

Mit grossem Wirbel rührt Commodore die Reklametrommel für ihre jüngsten Kreationen. Noch mehr gerührt wird allerdings <sup>i</sup><sup>n</sup> der Gerüchteküche, denn von den vielgepriesenen neuen Computertypen gibt <sup>e</sup><sup>s</sup> zur Zeit anscheinend nur wenige Prototypen oder Holzmodelle. Einziges Licht <sup>i</sup><sup>m</sup> Dunkel: der <sup>V</sup><sup>C</sup> <sup>6</sup><sup>4</sup> soll tatsaechlich noch <sup>i</sup><sup>n</sup> diesem Jahr <sup>a</sup>u<sup>f</sup> den Markt kommen - zumindest <sup>i</sup><sup>n</sup> Deutschland. Hier <sup>b</sup>e<sup>i</sup> uns werden wir erfahrungsgemaess noch ein wenig Laenger warten müssen. Eines steht aber schon heute fest: sobald die neuen Typen erhaeltlich sind, werden auch diese Geraete zu einem festen Bestandteil unserer Zeitschrift.

Rückblickend auf das <sup>z</sup><sup>u</sup> Ende gehende 1982 sind wir der Meinung, dass wir den eingeschlagenen redaktionellen Kurs für die CBM/PET NEWS beibehalten und sogar <sup>d</sup><sup>a</sup> und dort ein wenig verbessert haben. Natürlich möchten wir auch Ihre Meinung vermehrt kennen lernen und sind Ihnen für Ihre Zuschriften dankbar. Für die CBM/PET NEWS beginnt nun schon das vierte Erscheinungsjahr. Damit hat sich ein Konzept durchgesetzt, das als echte und brauchbare Hilfestellung, Diskussionsplattform und Anregungslieferant <sup>f</sup>ü<sup>r</sup> die zahlreichen Commodore-Benutzer gedacht ist. Das wir damit voll <sup>i</sup>n<sup>s</sup> Schwarze getroffen haben, wird uns auch von vielen CBM/PET NEWS-Lesern aus Deutschland bestaetigt. Besonders geschaetzt wird unsere Praezision und konsequente redaktionelle Haltung. Auch <sup>i</sup><sup>m</sup> naechsten jahr wollen wir diese Strategie beibehalten. **Example 11 and the control of the control of the control of the control of the control of the control of the control of the control of the control of the control of the control of the control of the control of the control** 

<sup>I</sup><sup>n</sup> dieser Ausgabe haben wir, dem Wunsch vieler Leser folgend, unter der neuen Rubrik "VC 20 NEWS", diesem Geraetetyp einen grösseren Platz eingeraeumt, den wir auch <sup>i</sup><sup>n</sup> Zukunft beibehalten wollen. <sup>E</sup><sup>s</sup> darf schliesslich nicht vergessen werden, dass weltweit etwa 500.000 dieser Einsteigergerae<sup>t</sup><sup>e</sup> <sup>i</sup><sup>m</sup> Gebrauch sind, wir also mit dieser neuen Rubrik einen enorm grossen Leserkreis ansprechen. Allerdings hoffen wir auch, dass dieses neue Forum auch unseren Lesern ein Ansporn sein soll, uns vermehrt Beitraege zum <sup>V</sup><sup>C</sup> <sup>2</sup><sup>0</sup> zuzusenden.

Wir wünschen Ihnen ein geruhsames Weihnachtsfest, einen fröhlichen Jahreswechsel und für das kommende Jahr weiterhin viel Freude mit Ihrem Commodre. wechsel un<br>re.<br>Inhaltsve<br>\_\_\_\_\_\_\_\_\_\_

Die Redaktion

Plair Mastica

Inhaltsverzeichnis

 $\begin{array}{c|c} \hline \text{In} & \text{In} \\ \hline \text{--} & \text{--} \\ \text{--} & \text{--} \\ \$ <sup>2</sup> Sortierroutinen <sup>1</sup><sup>9</sup> Wussten Sie ... 11 Light - Pen 21 ROM Routinen <sup>1</sup><sup>6</sup> Wussten <sup>S</sup>i<sup>e</sup> ... <sup>2</sup><sup>4</sup> Simon <sup>1</sup><sup>7</sup> Siedekurve mit HRG

a strange of the state of the state of the state of the state of the state of the

- *ALUT*<br>
en Sie ...<br>
chnelle Digiplot<br>
outinen<br>
einungsdaten 198<br>
ensatzaenderung<br>
ster Ueberraschu<br>
RN <sup>1</sup><sup>0</sup> Wussten Sie ... <sup>2</sup><sup>0</sup> Der schnelle Digiplot <sup>1</sup><sup>2</sup> Cursorsteuerungen <sup>|</sup> <sup>22</sup> Erscheinungsdaten 1983
- <sup>2</sup><sup>0</sup> Monitore <sup>2</sup><sup>3</sup> Zeichensatzaenderung des <sup>V</sup><sup>C</sup> <sup>2</sup><sup>0</sup>
	- 25 Silvester Ueberraschungsprogramm

82-6 CBM/PET NEWS, LUZERN

### Tricks und Tips

<u> 1980 - Para Para Amerikaan Amerikaan Indonesia</u>

### Sortierroutinen

Beim indexsequentiellen Suchen von Daten <sup>i</sup><sup>n</sup> der Lagerkartei (CBM/PET NEWS 5/82) haben wir bereits erwaehnt, dass diese Methode nur optimal funktioniert, wenn die Daten mit aufsteigender Artikelnummer sortiert abgespeichert werden.

Waehrend das manuelle Sortieren sehr grosse Schwierigkeiten bietet, <sup>d</sup><sup>a</sup> das menschliche Gehirn die Sortierroutine, bei der <sup>e</sup><sup>s</sup> sich prinzipiell <sup>u</sup><sup>m</sup> ein Vertauschen von Informationen handelt, oftmals durchlaufen muss, ist dies für einen Computer wesentlich einfacher. Die Problematik des Sortierens mittels eines Rechners liegt einzig <sup>i</sup><sup>m</sup> Zeitaufwand, den der Rechner benötigt. Dies sei <sup>a</sup><sup>n</sup> einfachen Beispielen gezeigt:

Die Zahlen <sup>2</sup>, <sup>4</sup>, <sup>1</sup>, <sup>5</sup>, <sup>3</sup>, 6 sollen <sup>i</sup><sup>n</sup> aufsteigender Reihenfolge sortiert werden. Um dieses Zahlen in der vorgebenen Reihenfolge einzuordnen sind <sup>2</sup><sup>7</sup> Operationen erforderlich. Nehmen wir <sup>a</sup><sup>n</sup> die Zahlenreihe <sup>s</sup>e<sup>i</sup> bereits vorsortiert und weise die Reihenfolge <sup>1</sup>, <sup>2</sup>, <sup>4</sup>, <sup>5</sup>, <sup>3</sup>, <sup>6</sup> auf. <sup>U</sup><sup>m</sup> die <sup>3</sup> <sup>a</sup><sup>n</sup> den richtigen Platz <sup>z</sup><sup>u</sup> bringen, muss zuerst <sup>3</sup> mit 5 und anschliessend noch <sup>3</sup> mit <sup>4</sup> vertauscht werden.

Für den Rechner ist dieses Verfahren bei grossen Datenmengen nicht mög-Lich, <sup>d</sup><sup>a</sup> nicht soviele freie Speicherplaetze zur Verfügung stehen, als Daten vorhanden sind.

Grundsaetzlich <sup>i</sup>s<sup>t</sup> ein Sortieren von numerischen Daten nach <sup>3</sup> Methoden möglich:

> <sup>a</sup>. durch Austauschen <sup>b</sup>. durch Auswahl <sup>c</sup>. durch Einfügen

Alle Sortierprogramme können <sup>i</sup><sup>n</sup> diese Methodiken eingeordnet werden. Von der Art und Weise, nach welcher Methode Daten sortiert werden, haengt schliesslich die benötigte Zeit ab. Eine ungefaehre Vorstellung der erforderlichen Zeit soll das nachstehende Diagramm vermitteln, eine genauere zeitliche Erfassung erfolgt dann innerhalb der Demoprogramme.

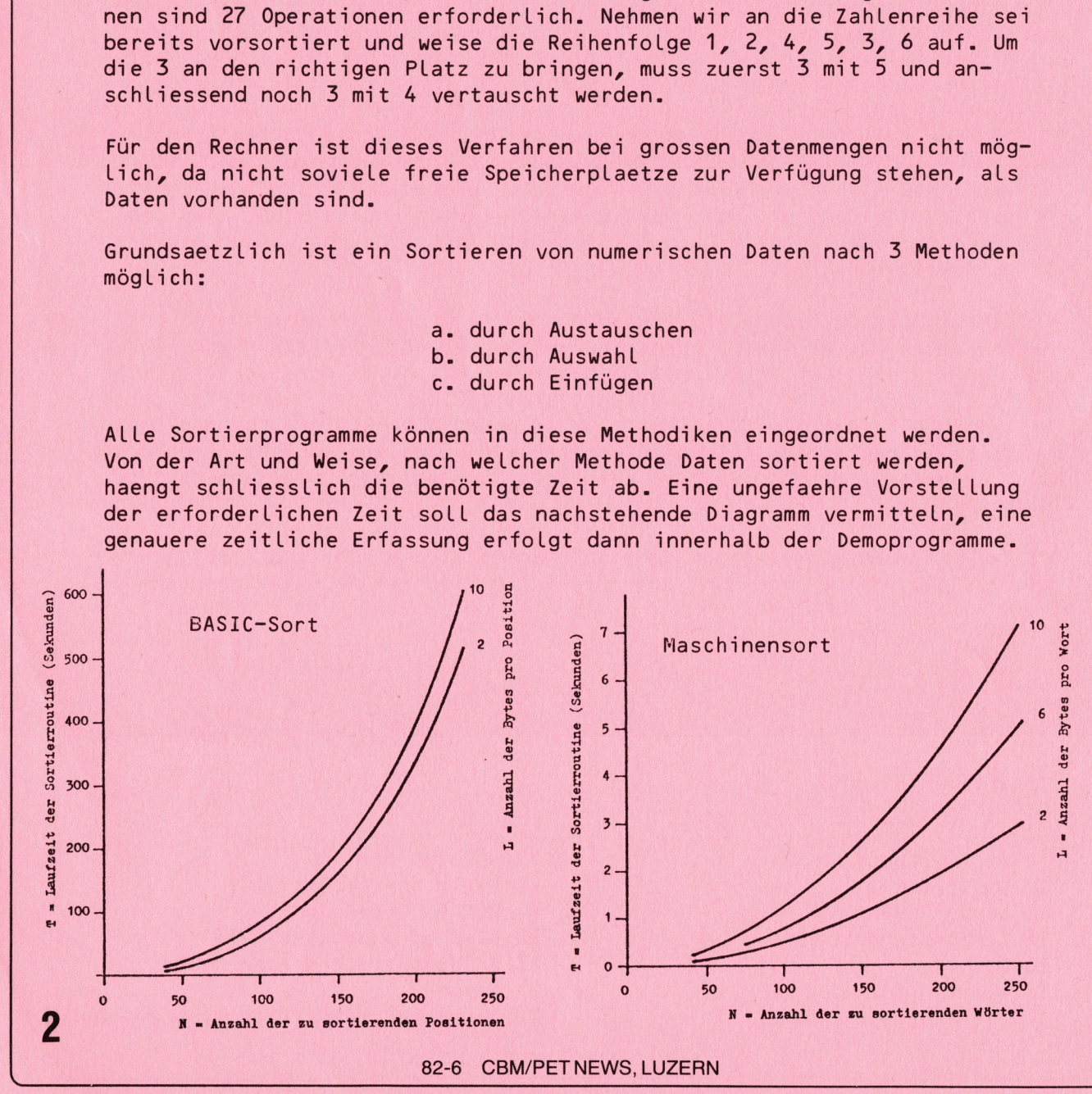

<sup>8</sup>2-6 CBM/PET NEWS, LUZERN

Das erste Programm zeigt die <sup>3</sup> verschiedenen Sortierarten, die alle ins gleiche Programm eingebaut sind. Das Sortieren von Daten ist prinzipiell ein Vergleichen und Austauschen der Daten. Die Programme gestatten einen genauen Vergleich der zum Sortieren benötigten Zeit, sowie die Anzahl Vergleiche und Dreieckaustausche, die zum sortieren der <sup>1</sup><sup>0</sup> Werte erforderlich sind. Hierdurch ist ein genauer Ueberblick möglich.

### Sortierroutinen

<u> Stadio Santa Constitución de la constitución de la constitución de la constitución de la constitución de la c</u>

000 rem sortierrrogranmme 010 rem <sup>h</sup>. kastien 10.82 1010 rem h. kastien 10.82<br>1020 ifpeek(50003)=160thenx=20:goto1100  $1030 x=1: p_0k=59468,14$ 1030 ×=1:poke59468,14<br>1100 print"J000";tab(x+5)"\*\*\* SORTIERMETHODEN \*\*\*" 0 printtab(x)"@0G <sup>1</sup>. SORTIEREN DURCH AUSTAUSCH 20 eprinttash(«)"B <sup>2</sup>. SORTIEREN DURCH AUSWAHL" 30 printtah(x)"" <sup>3</sup>. SORTIEREN DURCH EINFUEGEN" 40 getz\$:ifz\$=""theni140 50 s=val(z\$) 60 ifs-3theni14D 70 printtab(«)"GG8G <sup>1</sup>. AUSGABE <sup>A</sup>U<sup>F</sup> <sup>D</sup>E<sup>M</sup> BILDSCHIRM" 80 printtsh(x)"G <sup>2</sup>. AUSGABE <sup>A</sup>U<sup>F</sup> <sup>D</sup>E<sup>M</sup> DRUCKER" 90 geatz\$ <sup>7</sup> ifz\$=""thenil?0 200 p=3:ifval(z\$)=2thenp=4 210 ifval(z\$}>2then1i9<sup>0</sup> 220 rastoresreann dima $(2*n)$ 240 fori=lton 250 reada(i) 260 next 1270 open1, p: cmd1 1270 o<mark>ren1,r:cmd1</mark><br>1280 onsgoto2000,3000,4000 000 rem sortieren durch austausch 010 +\$="SORTIEREN DURCH AUSTAUSCH" 020 print"JAR'"tsh(x)t\$ 030 print 040 Printtab(x); zu4u printtab(x);<br>2050 fori=1ton:printa(i);" ";:next:print:z=ti  $2060 f = 1$ 070 fori=iton-1 080 ren Paarweises vertauschen 2090 ifa(i)<=a(i+1)thenn2=n2+1:soto2130 100 ren drejecktausch 2110 h=a(i);a(i)=a(i+1);a(i+1)=h;n1=n1+1  $2120 f=0$ 130 next : 140 ==ti-z:iff=ithen2210 printtab(x); 160 fork=iton  $printa(k); "$ 180 next 190 print 00 goto2060 10 <sup>p</sup>rinttsb(x)"BRERFORDERLICH<sup>E</sup> <sup>Z</sup>EI<sup>T</sup> <sup>I</sup>N<sup>S</sup> <sup>a</sup><sup>e</sup> <sup>C</sup>2/ 608200SL)U<sup>R</sup> eerd Frinttab(x) INERFonderding Tauschen : ";n2<br>2220 printtab(x)"@PAARWEISES VERTAUSCHEN : ";n1<br>2230 printtab(x)"@DREIECK VERTAUSCHEN : ";n1 2230 Printtab(x)"ØDREIECK VERTAUSCHEN 2240 Print#1:close1 2250 Printtab(x+1)"@WEITER MIT < RETURN >" 60 getz\$Yifz\$i>chr\$(13)then?2260 2270 run 000 rem sortieren durch auswahl 010 t\$="SORTIEREN DURCH AUSWAHL" 020 print"YJAR'"tah(x)t\$ 030 print : "; int(z/60\*100)/100;" SEK." 1190 setzi: $\{rz\}$ ieminalisol<br>1200 setzi: $\{rz\}$ ieminalisol<br>1200 setzi: $\{rz\}$ ieminalisol<br>1220 centoreireado<br>1220 centoreireado<br>1230 dimac23no<br>1240 orientation<br>1250 readaction<br>1260 readaction<br>1260 readaction<br>1260 readacti

```
3040 printab(x);3050 
fori=iton:?rrinta(i);" "7rnextserints: 
     3060 
fori=1ton-1 
     3070 
rem suchen des minimums 
     3080 l=i
     3070 
forj=i+iton 
     3100 
ifatl)i=3(Jj)thenn?=n2+1:goto3120 
     3110 l=j:rem index des minimums
     3120 nextj
     3130 
rem dreiecktausch 
     3140 h=a(i):a(i)=a(1):a(1)=h:n1=n1+13150 z=t i-z3160 printab(x);
     3170 
fork=iton 
     3180 printa(k); "3190 
next 
     3200 
Print 
     3210 nexti
     3220 Printtab(x)"@@ERFORDERLICHE ZEIT :
     3230 
printtab(x)"GSUCHEN DES MINIMUMS 
     3240 
printtasb(x)"BDREIECK VERTAUSCHEN 
     3250 
Pprint#liclosel 
     3260 Printtab(x+1)"BWEITER MIT < RETURN >"
     3270 
getz$:ifz$i>chr$(13)then3270 
     3280 
run 
     4000 
rem sortieren durch einfuegen 
     4010 
t$="SORTIEREN DURCH EINFUEGEN" 
     4020 print"J@@"tab(x)t$
     4030 
Print 
     4040 
Printtah(x); 
      4050 fori=1ton: printa(i);" ";:next: print: z=ti
     4060 
fori=2ton 
     4070 
rem von vorne sinfuegen 
     4080 
forl=itolster-1 
     4090 
ifstlJ»=a(1-1)thenn?=n2+1:90t04120 
     4100 
rem dreiecktausch 
      4110 
h=3(1-1}):a(1-1)=3(1}):93(1)=hrnlenirl 
      4120 
nextl 
      4130 z=ti-z4140 printtab(x);
      4150 
fork=iton 
      4160 printa(k);" ";
      4170 
next 
      4180 
print 
      4190 nexti
      4190 nexti<br>4200 printtab(x)"@@ERFORDERLICHE ZEIT       : ";int(z/60*100)/100;"
      4210 Printtab(x)"@SUCHEN DES MINIMUMS : ";n2
      4220 Printtab(x) "BDGHER VERTAUSCHEN : ";n1
      4230 
Print#liclosel 
      4240 Printtab(x+1)"@WEITER MIT < RETURN >"
      4250 
gatz$:ifz$i>chr$(13)then4250 
      4260 
run 
      000 
rem datawerte 
      010 
33t310:5,9:0,3,6,1,8,7,2,4 
                                                             "; int (z/60*100)/100;" SEK."
                                                       : ";n2
                                                        : "in1\begin{array}{r} 1000 \\ 1020 \\ 1100 \\ 1220 \\ 1270 \\ 1280 \\ \end{array}1020 
1030 
Selection CBM 8000 oder CBM 3000 
        1100 
1210 
Menu mit Art des Ausdrucks (Bildschirm oder Drucker); der 
        1220 
1260 
Dimensionieren des Datenfeldes und Einlesen der Daten 
        1270 
        1280 
                1010 
Remarks 
                      Bildschirm wird mit der Geraeteadresse 3 angesprochen. 
                      Eröffnen des Schreibefile 
                      Bedingte Verzweigung zu den einzelnen Sortierprogrammen 
                                                        : "; int(z/60*100)/100;" SEK."
4000 rem sortieren durch einfussen<br>4000 rem sortieren durch einfussen<br>4010 ts="SORTIEREN DURCH EINFUEGEN"<br>4020 rrint"JER"tab(x);<br>4030 reitorinta(i);" ";inext;<br>4040 rrintab(x);<br>4050 fori=1ton:<br>4000 rem von vorme einfussen<br>
```
<u> 1980 - Andrea Maria Andrea, amerikana amerikana amerikana amerikana amerikana amerikana amerikana amerikana a</u>

2-6 CBM/PET NEWS, LUZERN

2000 2270 Sortieren durch Austausch 3000 3280 Sortieren durch Auswahl 4000 4260 sortieren durch Einfugen 5000 5010 DATA Statements Die drei Sortierprogramme werden <sup>i</sup><sup>m</sup> folgenden einzeln besprochen : Sortieren durch Austausch 2000 2030 Tite lausdruck 2040 2050 Ausdruck der unsortierten Daten, die Zeit wird gestartet 2060 2090 FOR ... NEXT Schleife, <sup>n</sup><sup>2</sup> zaehlt die Anzahl Vergleiche 2090 2100 2130 Dreieckaustausch, <sup>n</sup><sup>i</sup> zaehlt die Anzahl Austausche, <sup>f</sup> wird 2140 2150 2200 Die sortierten Daten werden ausgedruckt 2210 2240 Ausgabe der Zeit, der Anzahl Vergleiche und Austausche 2250 2270 GET Abfrage und Neubeginn Vergleich ob a(i) kleiner oder gleich a(i+1) ist, wenn ja wird der naechste Wert aufgerufen gleich <sup>O</sup> gesetzt <sup>|</sup> Wenn f=1 ist, also noch ein Austausch vorgenommen wurde, folgt Rücksprung und erneuter Vergleich. Die Zeit wird gestoppt Sortieren durch Auswahl 3000 - 3030 Titelausdruck 3040 - 3050 Ausdruck der unsortierten Daten und starten der Zeit. 3060 - 3100 FOR ... NEXT Schleife und Suchen des Minimums. Vergleich <sup>o</sup><sup>b</sup> a(l) kleiner oder gleich a(j) ist, zaehlen der Vergleiche. 3110 - 3120 Indexieren des Minimums. S130 - 5140 Dreieckaustausch, zaehlen der Austausche 3150 3160 - 3210 Ausdruck der sortierten Daten 3220 - 3280 Ausgabe der Zeit, der Anzahl Vergleiche und Austausche, GET Stoppen der Zeit Abfrage zum Neubeginn Sortieren durch Einfügen 4000 4030 Titelausdruck 4040 4050 Ausdruck der unsortierten Daten und starten der Zeit 4060 4070 4090 Einfügen durch Vergleich <sup>o</sup><sup>b</sup> a(l) grösser oder gleich a(l-1) 4100 4120 Dreieckaustausch, zaehlen der Austausche 4130 4190 Stoppen der Zeit und Ausdruck der sortierten Daten 4200 4260 Ausdruck der Zeit, der Anzahl Vergleiche und Austausche, 5000 5010 DATA Statements FOR ... NEXT Schleife für alle Daten ist, zaehlen der Vergleiche. GET zum Neubeginn In der Datenverarbeitung haben sich von all den bekannten Sortierroutinen drei Verfahren eingebürgert, dies sind Sortieren durch Auswahl<br>
3000 - 3030 Titelausdruck<br>
3040 - 3050 Ausdruck der unsortiert<br>
3060 - 3100 FOR ... NEXT Schleife u<br>
a(1) kleiner oder gleich a(i) ist,<br>
3110 - 3120 Indexieren des Minimums<br>
3130 - 3210 Ausdruck de

<u>Prestate and the second control of the second control of the second control of the second control of the second</u>

- <sup>1</sup>. Ripple Sort
- <sup>2</sup>. Bubble Sort
- <sup>3</sup>. Shell Metzner Sort

Diese drei Verfahren beruhen alle <sup>a</sup>u<sup>f</sup> dem Auswahlsortierverfahren und führen diese Auswahl mittels Vergleichen und Dreieckaustausch durch. Die drei genannten Sortierverfahren, die in einem Programm zusammengefasst sind, werden an Hand der Flowchart demonstiert. Als Besonderheit <sup>i</sup>s<sup>t</sup> noch ein Blitz-Sortprogramm beschrieben, das sich durch eine ausserordentlich Schnelligkeit auszeichnet, aber nicht <sup>i</sup><sup>n</sup> das Schema der Sortierroutinen passt, da es nicht im bekannten Sinn sortiert, sondern lediglich Daten nach ihrer Grösse liest. Mit diesem Verfahren können nur Integerzahlen verarbeitet werden. Für viele kleinere Sortierarbeiten reicht aber dieses Verfahren vollkommen aus. arbeiten reicht aber dieses Verfahre<br>S⇔rrt i errcut iner

and the property of the company of

```
1000 rem sortierprogramme
      1010 
rem h. kastien 10.82 
      1010 rem h. kastien 10.82<br>1020 ifpeek(50003)=160thenx=20:goto1040
      1030 x=1: Poke59468, 14
      1040 Print"JØØ@";tab(x+5)"*** SORTIERMETHODEN ***"
      1040 print"3000";tab(x+5)"*** SORTIERP<br>1050 printtab(x+4)"@@@ 1. RIPPLE SORT"
      1040 
Printtab(x+4)"8 2. BUBBLE SORT" 
      1070 
Printtab(x+4)"@ 3. SHELL - METZNER SORT" 
      1080 
printtab(xt+4)"8 4. BLITZ SORT" 
      1090 
getz$:ifz$=""then1090 
      1100 
s=v3l(z$) 
      1210 
ifs:4th=eni0190 
      1120 
Printtab(x+4) "8800 1. AUSGABE AUF DEM BILDSCHIRM" 
      1130 
printtah(x+4)"0 2. AUSGABE AUF DEM DRUCKER" 
      1140 
getz$:ifz$=""thenil4D 
      1150 p=3: ifval(z$)=2thene=4
      1160 
ifval(z$)>2thenil140 
      170 
restoretreada 
      1180 dimd(2*m)
      170 
fori=1tom 
      1170 fori-1tu<br>1200 readd(i)
      1210 next
      1220 open1, p: cmd1
      1230 
ons90to01240,1490,1720,2020 
      1240 rem sortieren durch austausch<br>1250 t$="R I P P L E    S 0 R T"
      .<br>1250 t$="R I P P L E   S 0 R<br>1260 print"3@@"tab(x)t$;"@@@"
      1260 print"J@@"tab(x)t$;"@@@"
      1280 Print Jee tab(x)t»<br>1270 print;printtab(x);
      1270 print:printtab(x);<br>1280 fori=1tom:printd(i);" ";;next:print:z=ti
      1290 c=01300 fori=1tom-1:n2=n2+1
      1310 ifd(i)\leq d(i+1)then1330
      1320 t = d(i) : d(i) = d(i+1) : d(i+1) = t : c = 1 : n1 = n1 + 11330 
next 
      1340 
ifc=1theni?F0 
      1340 TTC=16<br>1350 z=ti-z
      1360 printtab(x);
      1370 fork=1tom
      1370 fork=1tom<br>1380 printd(k);" ";
      1370 
next 
      1400 
ifc=itheni290 
      1410 print: print
      1420 Printtab(x)"@@ERFORDERLICHE ZEIT :
      1430 
Printtab(x) "@PAARWEISES VERTAUSCHEN + 
"1n2 
      1440 
printtab(x) "QDREIECK VERTAUSCHEN : 
      1450 
Print#isclosel 
      1460 Printtab(x+1)"@WEITER MIT < RETURN >"
      1470 
getz$:ifr$i-chr$(13)then1470 
      1480 
run 
      1490 
rem sortieren durch auswahl 
                                                                     "; int(z/60*100)/100;" SEK."
                                                                  : "in11770 Printtab(x+4)"8 3, sheLl - nel<br>1880 Printtab(x+4)"8 3, sheLl - nel<br>1890 Printtab(x+4)"8 4, BLIIZ SORT<br>1800 Setzi4:125=""then1090<br>1100 Setzi4:125=""then1090<br>1100 Setzi4:24)"8888 1. AUSGABE<br>1130 Printtab(x+4)"82. AUSGA
```

```
1500 t$="BUBBLE SORT"
      1510 
print"JBU"tah(x)t"R$A;N" 
      1520 print: Printtab(x);
      iszu print;printtao(x);<br>1530 fori=1tom;printd(i);" ";;next;print;z=t
      1540 
fori=1tom-1 
      1550 
fors=ititomin2=n2t1 
      1560 ifd(i) \leq d(i) then 1580
      1570 
tent pe aed deans aC Stinlseni+) 
      1580 next:next
      1590 z=ti-z1600 printtab(x);
      1610 fork=1tom
      14620 
BPPINEDIK)FE N "Fs 
      1630 
next 
      1640 
Print 
      1650 
pPrinttahb(x) "GQERFORDERLICHE ZEIT 
      1640 print<br>1650 printtab(x)"@@ERFORDERLICHE ZEIT<br>1660 printtab(x)"@SUCHEN DES MINIMUMS
     1670 Printtab(x)"ØDREIECK VERTAUSCHEN
      1580 
Print#itclosel 
      1690 FLINGWIVEISSEI<br>1690 Printtab(x+1)"WWEITER MIT < RETURN >"
      1700 
getz$:ifz$i-chr$(13)then7t00 
      1710 
run 
      .<br>1720 rem sortieren durch einfuesen
      1720 rem sortieren durch einfuegen<br>1730 t$="S H E L L  –  M E T Z N E R    S O R
      1740 
print"3hO"tab( x) t$s "SOR" 
      1790 
Printterinttab(s) ; 
      1750 print:printtab(x);<br>1760 fori=1tom:printd(i);" ";:next:print:z=ti
      1770 n = m1780 tori=1tom:printall), ,<br>1770 n=m<br>1780 m=int(m/2):ifm=0then1890
      1790 j=1 k=n-m1800 i = j1810 
L=itmin2=n2+1 
      i800 (=)<br>1810 l=i+m:n2=n2+1<br>1820 ifd(i)<=d(l)then1860
       1810  l=i+m:n2=n2+1<br>1820  ifd(i)<=d(l)then1860<br>1830  t=d(i):d(i)=d(l):d(l)=t:n1=n1+1
       1840 ifi<1then1860
       1850 
Jotoi8i0 
       1860 j = j + 11870 
ifjckthen7l80 
       1880 
3sotol800 
       1890 z = t - z1900 
Printtab (x); 
       1910 fork=1ton
       1920 
printad(k);" "; 
       1930 
next 
       1940 
print 
       1930 Printtab(x)"@@ERFORDERLICHE ZEIT ::
       1940 
Pprinttab( x) "GQSUCHEN DES MINIMUMS 
       1780 Printtab(x) SSOCHEN DES AININONS<br>1970 Printtab(x)"@DREIECK VERTAUSCHEN
       1980 
Print#liclosel 
       1770 
Printtasb(x+1)"WWEITER MIT 
< RETURN >" 
       2000 
getz$rifz$t 
>chr$(13)then2000 
       2010 
run 
       2020 
rem blitzsort 
       2020 rem blitzsort<br>2030 t$="B A S I C  – B L I T Z   S O R T"
       2040 
Print"J8aa"tabt(s?x ")MM " 
       2050 
Printtsah(x) "88Die Methode 
ist nur fuer Intederzahlen deeidnet !agm" 
       2060 
print9printtab(x), 
       2070 
fori=itoa:printättl)1" ©, 
       2080 
z=tir:fori=Lltomtreaddid(d 
       2090 
Printtab (x); 
       2100 
fork=Otom-1l 
       2110 prind(k); "2120 
next 
       2130 
Print 
       2140 
printtab(x) "GGERFORDERLICHE ZEIT 
       2150 
Print#itclosel 
             Printtab(x) "AAERFORDEREICHE ZEIT<br>Printtab(x)"ØSUCHEN DES MINIMUMS<br>Printtab(x)"ØDREIECK VERTAUSCHEN
                                                                        "; int(z/60*100)/100; " SEK."
                                                                       \frac{971}{722}in∠<br>";n1
                                                                         "; int(z/60*100)/100;" SEK.
                                                                    \cdot "\cdotn2
                                                                    \therefore "; n1
                                                                    : ";int(z/60*100)/100;"
                                                                                                    SEKUNDEN" 
1/40 Print Just Library and the same of the same of the same of the same in the same in the same in the same in the same in the same in the same in the same in the same in the same in the same in the same in the same in t
```
<u> 1988 - Johann Stein, martin fyrir ymgyrdd</u>

 $2160$  printtab(x+1)"@WEITER MIT < RETURN >"  $2170$  setz\$: ifz\$<>chr\$(13) then2170 2180 run 2190 rem datawerte 2200 data10,5,9,0,3,6,1,8,7,2,4

<u> Anderson en de la provincia de la provincia de la provincia de la provincia de la provincia de la provincia de </u>

1000 - 1010 Remarks 1020 1030 Selection CBM 8000 oder CBM 3000 1040 1160 Menu mit Art des Ausdrucks (Bildschirm oder Drucker); der 1170 1210 Dimensionieren des Datenfeldes und Einlesen der Daten 1220 1230 1240 1480 Ripple Sort 1490 - 1710 Bubble Sort 1720 2010 Shell-Metzner Sort 2020 - 2180 Basic-Blitz Sort 2190 - 2200 DATA Statements Bildschirm wird mit der Geraeteadresse <sup>3</sup> angesprochen. Eroffnen des Schreibefile Bedingte Verzweigung <sup>z</sup><sup>u</sup> den einzelnen Sortierprogrammen Die drei Sortierprogramme werden <sup>i</sup><sup>m</sup> folgenden einzeln besprochen : Ripple Sort 1240 - 1270 Titelausdruck 1280 1290 1300 1310 1320 1340 1350 <sup>|</sup> 1360 - 1390 Die sortierten Daten werden ausgedruckt 1410 - 1440 Ausgabe der Zeit, der Anzahl Vergleiche und Austausche 1450 - 1480 GET Abfrage und Neubeginn Bubble Sort 1490 - 1530 Titelausdruck, Ausdruck der unsortierten Daten und starten 1540 - 1560 Vergleich ob d(i) kleiner oder gleich d(j) ist. Es wird je-1570 1590 1600 - 1640 Ausdruck der sortierten Daten 1650 - 1710 Ausgabe der Zeit, der Anzahl Vergleiche und Austausche, GET Ausdruck der unsortierten Daten, die Zeit wird gestartet Variable <sup>c</sup> wird gleich <sup>O</sup> gesetzt FOR ... NEXT Schleife, <sup>n</sup><sup>2</sup> zaehlt die Anzahl Vergleiche Vergleich <sup>o</sup><sup>b</sup> d(i) kleiner oder gleich d(i+1) ist, wenn <sup>j</sup><sup>a</sup> wird der naechste Wert aufgerufen Dreieckaustausch, <sup>n</sup><sup>i</sup> zaehlt die Anzahl Austausche, <sup>c</sup> wird gleich <sup>1</sup> gesetzt Wenn c=1 ist, also noch ein Austausch vorgenommen wurde, folgt Rücksprung und erneuter Vergleich. Die Zeit wird gestoppt der Zeit des d(j) mit einem d(i) verglichen, wenn <sup>j</sup><sup>a</sup> dann wird der naechste Vergleich aufgerufen, zaehlen der Vergleiche Dreieckaustausch, zaehlen der Austausche Stoppen der Zeit Abfrage zum Neubeginn Shell - Metzner Sort 1720 - 1760 Titelausdruck, Ausdruck der unsortierten Daten und starten 2190 - 2200 DATA Statements<br>
Die drei Sortierprogramme werden im<br>
Ripple Sort<br>
1240 - 1270 Titelausdruck<br>
1280 Variable c wird gleich<br>
1280 Variable c wird glein<br>
1300 FOR ... NEXT Schleife,<br>
1310 FOR ... NEXT Schleife,<br>
1

der Zeit

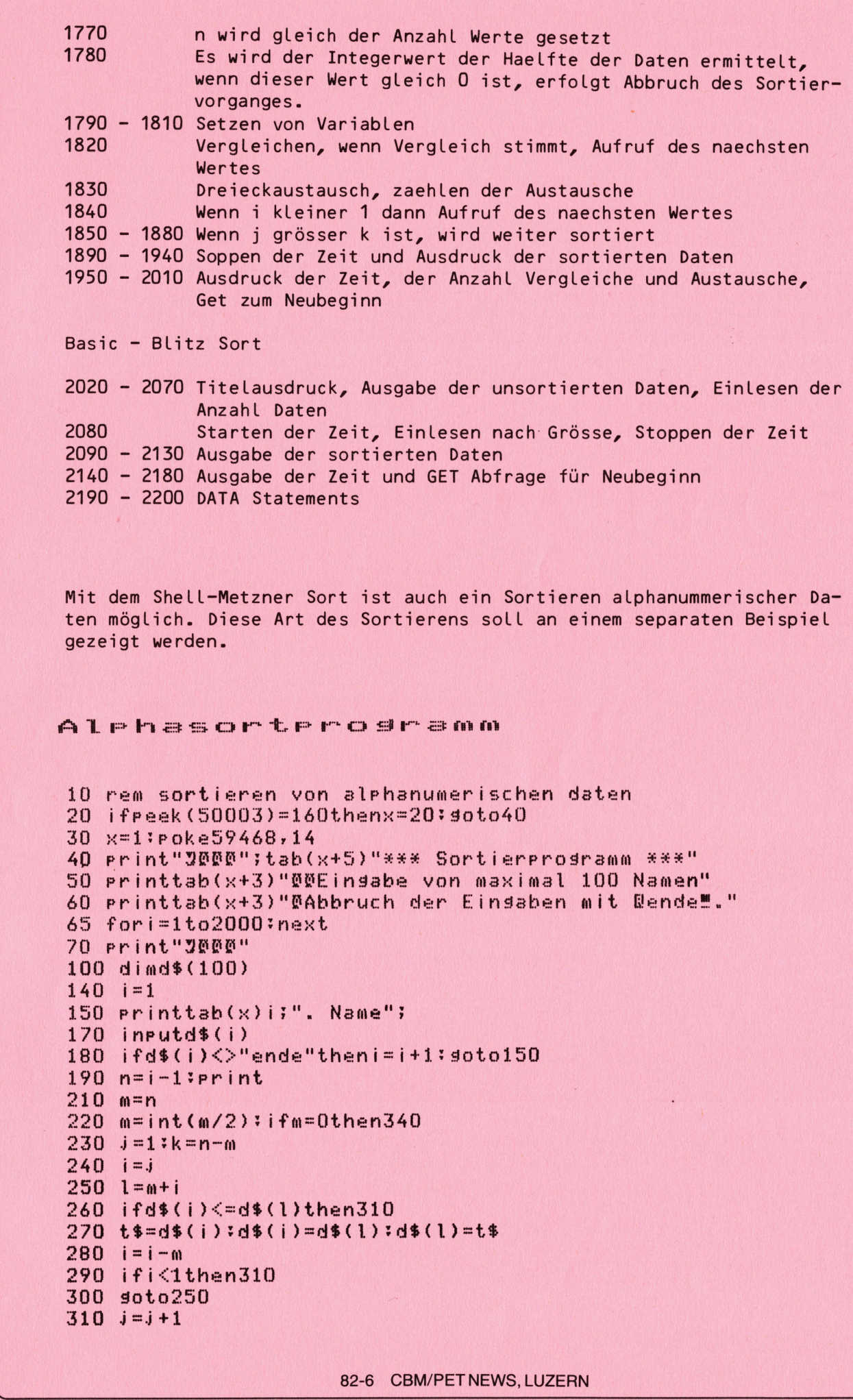

and the state of the state of the state of the state of the state of the state of the state of the state of th

9

```
320 ifj>kthen 22330 soto240
 340 print
 330 soto240<br>340 print<br>350 print"700";tab(x)"QAussabe der sortierten Daten#000"
 400 fori=1ton
 410 printtab(x)i", ";d$(i)
 420 next 
ready.
```
Es sind die verschiedensten Verfahren gezeigt worden, die alle zum Sortieren der anfallenden Daten im Programm Lagerbuchhaltung bzw. Adressverwaltung eingesetzt werden können. Allerdings gibt es hier eine weitere Schwierigkeit, da die zu sortierenden Daten nicht alle gleichzeitig zur Verfügung stehen. Dies ist vor allem dann der Fall, wenn Daten nachtraeglich angefügt werden, <sup>d</sup><sup>a</sup> dann bereits <sup>i</sup><sup>n</sup> den verschiedenen File Daten abgelegt sind, und die neu hinzukommenden Werte, in die verschiedenen File eingeordnet werden müssen. Dies ist jedoch eine Sache der Floppyprogrammierung und nicht der Sortierverfahren. Nachdem die Grundlagen des Sortierens erarbeitet worden sind, soll das Sortieren der Daten <sup>i</sup><sup>n</sup> die File <sup>i</sup><sup>m</sup> naechsten Heft zur Diskussion stehen.

### Wussten <sup>S</sup>i<sup>e</sup> schon...

<u>Maria Maria Maria Maria Maria Maria Maria Maria Maria Maria Maria Maria Maria Maria Maria Maria Maria Maria Ma</u>

dass eine Cursorsteuerung mittels eines kleinen Maschinenprogramms auch beim<br>VC 20 möglich ist.<br>こねrsorsteueruns VC 20 möglich ist.

~

 $10$ 

**READ** 10000 REM P<sup>r</sup> <sup>a</sup> ee erode 0020 REM DER CURSOR WIRD AUF EINE BELIEBIGE SCHREIBSTELLE GESETZT<br>0030 :<br>0040 REM AUFRUF SYSXXXX,ZEILE,SPALTE te de de de 16636 10040 REM 10050 10060 REM 10070 : foot<br>003<br>009 ny hy a eS  $F_1$ beit fand dad fand on peed ent hunde feats PRE TE 4 rT} bb ee ee ic econ pent Be feck peek pte g. wa zi Premier Premier ia is in establish in the intermgt Vd BR Be Wd | stole OKER.C MEST FORB=SATOR+S1 <sup>&</sup>gt; READC: 000 REM 3ETCURSOR FUER VO - e \* oe", eft fa N <sup>h</sup><sup>d</sup> <sup>a</sup>. <sup>w</sup>o<sup>n</sup> <sup>R</sup>E<sup>P</sup> <sup>S</sup>U<sup>F</sup> <sup>R</sup>L<sup>F</sup> <sup>E</sup><sup>e</sup> ee <sup>t</sup>el<sup>e</sup> SPALTE: 1-22  $ZEILE: 1-23$ M. BAUER MEER S000 NUENCHEN 21 **REM** NOV 1982 o gere I} .<br>A=1024:REM PROGRAMM VOLL VERSCHIEBBAR 10150 REM \*\*\*\*\* DATA FUER VC 20 er 2021, 253, 266, 32, 158, 215, 202, 224, 23, 176<br>DATA32, 253, 206, 32, 158, 215, 202, 224, 23, 176,<br>DATA214, 32, 253, 206, 32, 158, 215, 202, 224, 22, 60 DRT832, 253, 206, 32, 158, 215, 202, 224, 23, 17(<br>70 DRT8214, 32, 253, 206, 32, 158, 215, 202, 224, 2) 10 DATA214,32,23<br>80 DATA211,76,13  $\frac{18}{20}$ <br>3(4)<br>56<br>56<br>56<br>56<br>7 der Daten in die File im nachsten<br>
WUSSTEN Sie schon...<br>
dass eine Cursorsteuerung mittels ei<br>
VC 20 möglich ist.<br>
C ur s or s t euer un s<br>
1999 REM SETCURSOR<br>
1999 REM SETCURSOR<br>
1999 REM AUFRUF SYS<br>
1999 REM ZEILE: 1-23<br>

#### 82-6 CBM/PET NEWS, LUZERN

 $\vert$ 

### **Hardware**

Lisht  $\mathbb{F}^n$   $\mathbb{H}$   $\mathbb{P}^n$ 

<u> 1906 - Johann Stein, mars ann an 1968</u>

Das Barcodepack hat laenger auf sich warten lassen, als wir ursprüng-Lich vermutet hatten. Hieran waren drei Faktoren schuld, die wir Ihnen nicht vorenthalten wollen. Dies war einmal die grosse Nachfrage und die damit verbundene Schwierigkeit, die erforderlichen Komponenten innert nützlicher Frist <sup>i</sup><sup>n</sup> ausreichender Stückzahl <sup>z</sup><sup>u</sup> besorgen, aber auch der Wunsch nach einem Lesestift, der möglichst vielen Anwendungen gerecht wird. <sup>S</sup><sup>o</sup> ist <sup>e</sup><sup>s</sup> uns heute unter anderem möglich, den Lesestift auch als Light-Pen <sup>z</sup><sup>u</sup> benutzen. Hierduch wird naturgemaess die Einsatzbreite des Stiftes wesentlich vergrössert, ohne das zusaetzlich Komponenten erforderlich werden. Wir sind sicher, dass wir hier einem echten Bedürfniss nachgekommen sind, da es der Wunsch jedes Geraetebenutzers ist, mit wenigen Optionen, ein grosses Anwendungsgebiet <sup>z</sup><sup>u</sup> überstreichen. Als Logische Schlussfolgerung des grossen Bestellungseinganges und der erweiterten Anwendungsmöglichkeiten, denen wir uns <sup>i</sup><sup>n</sup> den naechsten Ausgaben der Hefte auch von der softwaremaessigen Seite widmen werden, haben wir uns entschlossen, auch weiterhin das Barcodepack <sup>i</sup><sup>n</sup> unserem Programm <sup>z</sup><sup>u</sup> führen. Lesestift, ROM und Software sind also weiterhin als <sup>P</sup>ac<sup>k</sup> <sup>z</sup>u<sup>m</sup> Preis <sup>v</sup>o<sup>n</sup> <sup>F</sup>r. 345.-- gegen Voreinzahlung <sup>a</sup>u<sup>f</sup> Postcheckkonto Luzern 60-27181, Stuttgart 3786-709 oder Wien PSK 7975.035 durch den der Wien Postellungseinganges und denen wir uns in den naechsten<br>Waremaessigen Seite Widmen werde<br>terhin das Barcodepack in unsere<br>nd Software sind also weiterhin<br>Voreinzahlung auf Postcheckkonto<br>Oder Wien PSK 7975.035 dur

> Mikro <sup>+</sup> Kleincomputer Informa Verlag AG Postfach 1401 <sup>C</sup><sup>H</sup> 6000 Luzern <sup>1</sup><sup>5</sup>

erhaeltlich. Das Foto soll Ihnen vor allem die schlanke, handlich Form des Lesestiftes noch einmal vor Augen führen. Der Lesestift <sup>i</sup>s<sup>t</sup> mit dem optoelektronischen Leser HEDS 3000 der Hewlett Packard ausgerüstet, verfügt also über ein professionelles Optosystem. Von der Software ist noch <sup>z</sup><sup>u</sup> sagen, dass neben dem bereits erwaehnten Einsatz als Light-Pen auch erweiterte Druckprogramme für die Drucker der Commodore Serie und Einleseprogramme für andere Barcode in Vorbereitung sind, alle diese Optionen erscheinen <sup>i</sup><sup>n</sup> Verlaufes des Jahres 1983.

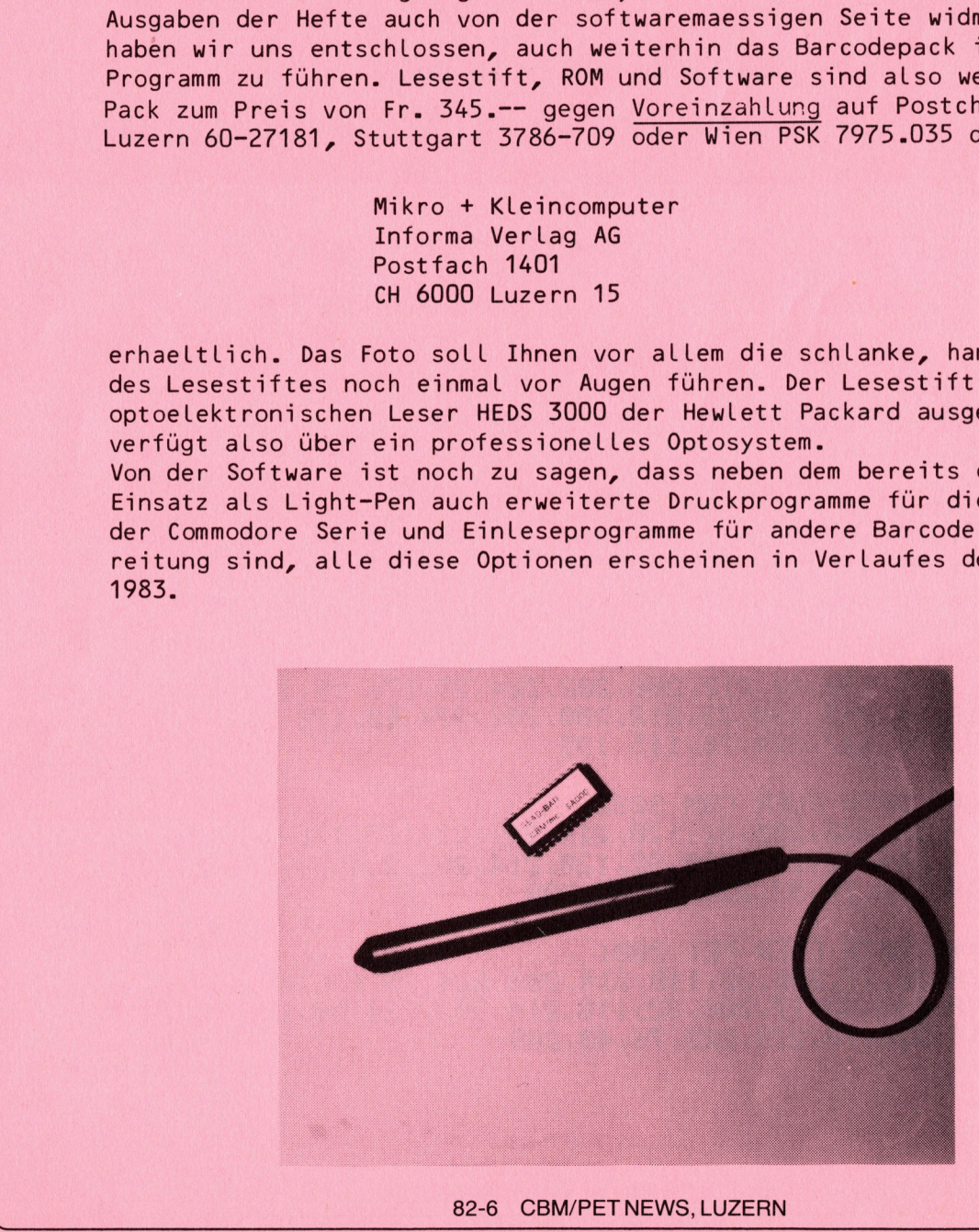

## Leserbriefe

### Cursorsteuerung

<u> 1988 - Andrea Maria Andrew Maria a Bandaría (</u>

Unser Beitrag Cursorsteuerung mit Maschinenprogrammen ist auf ein reges Interesse gestossen, (siehe hierzu auch Maschinensprache 6/82) vor allem haben sich viele unserer Leser Gedanken darüber gemacht, wie man das Programm auch auf den Rechnern der Serie 2000, 4000 und 8000 zur: Laufen bringen kann. Wir drucken Ihnen dieses Programme in der Folge ab, wobei sich prinzipiell bei den verschiedenen Systemen nur die einzelnen DATA-Statements aendern.

### Cursorsteueruns

10000 REM lBeiG : 10020 REM DER CURSOR WIRD AUF EINE BELIEBIGE SCHREIBSTELLE GESETZT ligase : 10040 REM 10050: 10060 REM 10070 : 10080 REM 16838 : 10100 REM 16116 : 10120 A=826:REM PROGRAMM VOLL VERSCHIEBBAR **SETCURSOR FUER CBM 8023 AUFRUF SYS826, ZEILE, SPALTE** ZEILE: 1-25 SPALTE: 1-80 (1-40) M. BAUER 8000 MUENCHEN 21 **NOV 1982** 18138 PORB=ATOAt31 :READC: POKER. C: NEXT<br>18148 :<br>18158 REM \*\*\*\*\* DATA FUER CBM 8832<br>18168 REM \*\*\*\*\* DATA FUER CBM 8832<br>18168 DATA 32, 245, 198, 32, 212, 288, 282,<br>18178 DATA 198, 76, 183, 224, 76, 115, 195<br>18198 :<br>18188 D 10130 FORB=ATOA+31:READC:POKEB.C:NEXT<br>10140 : 10150 REM \*\*\*\*\* DATA FUER CBM 8032 <sup>1</sup>01<sup>66</sup> DATA 22.245.130, <sup>s</sup>escle. ch, <sup>6</sup>2. 224.25,176.18.134 161°@ DATA <sup>2</sup>16. 32.245. 190,32. 212. 206.202, 224.58,176,5. 134 10180 DATA 198, 76, 103, 224, 76, 115, 195 16196 : 10200 REM \*\*\*\*\* DATA FUER CBM 4032 10210 DATA 32, 245, 190, 32, 212, 200, 202, 224, 25, 176, 18, 134 14226 DATA 216.532.2485, <sup>1</sup>38,: es el. <sup>C</sup>HE. <sup>S</sup>HS. 224,.46.176.5, <sup>1</sup>3<sup>4</sup> 16238 <sup>|</sup> DATA 138.76. 127.224. 76.115.195 16246 10250 REM \*\*\*\*\* DATA FUER CBM 3032 16266 REM DATA 32,248,205, <sup>5</sup>2, 126.214.2602. 224.25. 176,18, <sup>1</sup>3<sup>4</sup> <sup>1</sup>027<sup>6</sup> <sup>R</sup>E<sup>M</sup> <sup>D</sup>AT<sup>A</sup> <sup>2</sup>16.32. 248.205.32.12021.4. <sup>2</sup>02, <sup>22</sup>4,40, <sup>1</sup>76.5. <sup>1</sup>3<sup>4</sup> 16286 REM DATA <sup>1</sup>98. <sup>7</sup>6.93, 226. 76.35.209 19230 : 10300 REM \*\*\*\*\* DATA FUER PET 2001 16316 REM DATA 32.17, 206,32, 118. 214.202, 224.25,176. 18.124 16326 REM DATA 245, 32.17. 206.32. 118,214. <sup>2</sup>02. 224,40, 176,5. <sup>1</sup>39<sup>4</sup> 10330 REM DATA 226, 76, 219, 229, 76, 48, 209 READY. 10000 REM SETCURSOR<br>
10020 REM DER CURSOR WIRD AUF EIN<br>
10020 REM DER CURSOR WIRD AUF EIN<br>
10020 REM EIN AUFRUF SYSE<br>
10030 :<br>
10090 PEM AUFRUF SYSE<br>
10090 PEM AUFRUF SYSE<br>
10090 PEM M. BAUER<br>
10090 REM M. BAUER<br>
10100 REM

### Programm <sup>d</sup>e<sup>s</sup> Monats BASIC-BASIC

Mama tort &:

Brand Strip Library and Strip Strip Strip Strip

Haben Sie sich auch schon oft daruber geaergert, wenn Sie <sup>i</sup><sup>n</sup> einer Zeitschrift ein interessantes Maschinensprachprogramm fanden und dieses in Ihre Anlage eintippen mussten, um schlussendlich feststellen zu müssen, dass Ihnen bei der Eingabe der vielen Hexadezimalzahlen oder DATA-Statements eine Reihe von Fehlern unterlaufen sind. Wer hat dann voll Zorn nicht schon sein Heft <sup>i</sup><sup>n</sup> die Ecke geworfen. Vielen anderen Lesern ist <sup>e</sup><sup>s</sup> sicher auch schon <sup>s</sup><sup>o</sup> ergangen, denn die Programme die wir Ihnen heute als Programm des Monats abdrucken, stämmen aus Leserbriefen. Zuerst aber einmal etwas Theorie über die Eingabe von DATEN eines Maschinenprogramms.

<sup>Z</sup>u<sup>r</sup> Eingabe von Maschinenprogrammen gibt es eine Reihe von Möglichkeiten, von denen wir Ihnen hier die wichtigsten aufzeigen wollen.

- 1. Eingabe des Programms mit dem TIM Monitor als Hexadezimalzahlen.
- 2. Eingabe als DATA-Statements und Einpoken <sup>i</sup><sup>n</sup> den Speicher über ein BASIC-Programm
- 3. Eingabe über Monitore

Eingabe über den TIM-Monitor Der TIM-Monitor (Terminal Interface Monitor) wird bei allen CBM-Rechnern mit SYS 1024 aufgerufen. <sup>E</sup><sup>r</sup> erlaubt folgende Befehle:

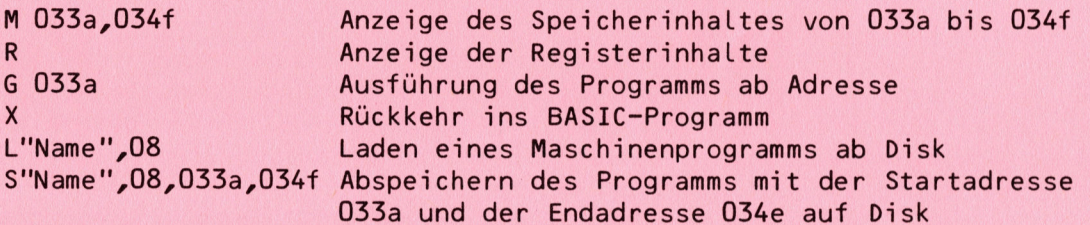

<sup>U</sup><sup>m</sup> nun eine Reihe von Befehlen mittels TIM-Monitor einzugeben, wird der TIM mit SYS 1024 aufgerufen und <sup>M</sup> Startadresse,Endadresse eingetippt. Auf dem Bildschirm erscheint nun der Inhalt dieser Speicherstellen. Man überschreibt nun den Speicher einfach mit den neuen Zahlen, die natür-Lich in hexadezimaler Form vorliegen müssen, andernfalls müssen Sie umgerechnet werden. Nach jeweils <sup>1</sup> Zeile, also <sup>8</sup> zweistelligen HEX-Zahlen muss die RETURN-Taste gedrückt werden. Ein kleines Maschinenprogramm sieht dann auf dem Bildschirm folgendermassen aus: examples and the term of the series of the series of the series of the case of the circle of the circle of the circle of the circle of the RASIC-Progress of the circle of the circle of the RASIC-Progress of a Angle disc an

<sup>&</sup>gt;<sup>m</sup> 0384,03bd 0384 a2 00 ad e8 03 9d 00 80 038c 9d 80 87 e8 e0 50 d0 f5 0394 <sup>a</sup><sup>2</sup> 50 86 54 <sup>22</sup> 80 <sup>B</sup>4<sup>6</sup> 55 me U6%c: 0394 a2 50 86 54 a2 80 86 55<br>Me U6%c: a2 00 a0 00 91 54 a5 54. «<sup>+</sup> 0384 18 69 4f 90 02 <sup>2</sup>&<sup>6</sup> 55 85 .: 03ac 54 ad e8 03 91 54 e6 54 .: 03b4 d0 02 e6 55 e8 e0 18 d0 .: 03bc e3 60 ff 00 ff 00 ff 00 ready.

Diese Methode ist sehr einfach, jedoch für den Anfaenger nicht sonder-Lich gut geeignet, <sup>d</sup><sup>a</sup> sie schnell <sup>z</sup><sup>u</sup> Fehlern führt. Nach erfolgter Eingabe wird das Programm mit <sup>G</sup> Startadresse gestartet oder wie oben beschrieben, abgespeichert, wobei die Endadresse <sup>u</sup><sup>m</sup> <sup>1</sup> höher sein muss, als das letzte Statement effektiv hat. <sup>E</sup><sup>s</sup> kann nun auch mit <sup>X</sup> ins BASIC zurückgesprungen werden und das Maschinenprogramm mit SYS Startadresse (dezimal) aufgerufen werden.

### Eingabe über DATA-Statements

With the company of the company of the company

Vor allem <sup>i</sup><sup>n</sup> reinen BASIC-Programmen, die aber Maschinensprachroutinen enthalten, werden diese vornehmlich über DATA-Statements eingegeben. Man muss hierzu allerdings die Adressen und die HEX-Befehle in Dezimalzahlen umrechnen. Diese können nun mittels POKE <sup>i</sup><sup>n</sup> die Speicherstellen geschrieben werden. Das obige kleine Maschinenprogramm sieht als BASIC Programm mit DATA-Statements dann <sup>s</sup><sup>o</sup> aus.

10 fora=900to957: readb: Pokea, b: next

20 data162,0, 173, 232, 3, 157, 0, 128, 157, 128, 135, 232, 224, 80, 208

30 data245, 162, 80, 134, 84, 162, 128, 134, 85, 162, 0, 160, 0, 145, 84 <sup>4</sup><sup>0</sup> dat3165,9%4, 24,105 79,144: 2230,85: 133,04, 173,238, <sup>3</sup>, <sup>1</sup>4<sup>5</sup>

<sup>o</sup><sup>O</sup> daetes\$4,230,64,208,2,230,857,232 2224724, 208, <sup>22</sup>779<sup>6</sup> ready.

Der Vorteil dieser Methode ist klar, der Programmierer, der nur reines BASIC gewohnt ist, kommt mit diesem Verfahren besser zurecht, allerdings muss alles <sup>i</sup><sup>n</sup> Dezimalzahlen umgerechnet werden, was auch nicht gerade wenig Arbeit ist.

#### Eingabe mittels Monitoren

<sup>E</sup><sup>s</sup> hat sich gezeigt, dass die beschriebenen Verfahren sowohl positive als auch negative Seiten haben, es hat daher nicht an Versuchen gefehlt, mittels Hilfsprogrammen die Daten einzugeben, die es ermöglichen, sowohl hexadezimal <sup>a</sup>l<sup>s</sup> auch dezimal zu arbeiten. Zwei solcher Monitorprogramme stellen wir Ihnen heute vor.

Das Programm "Speicherpoke'r" <sup>i</sup>s<sup>t</sup> ein kleines BASIC-Programm, <sup>b</sup>e<sup>i</sup> dem Start-und Endadresse und die Daten in hexadezimaler Form eingeben werden. <sup>D</sup>i<sup>e</sup> Daten werden nach jeder Zeile mittels POKE direkt <sup>i</sup><sup>m</sup> Speicher abgelegt. Nach Beendigung der Eingaben, wird der gesamte Memoryinhalt <sup>a</sup>u<sup>f</sup> dem Bildschirm angezeigt und kann dann durch Drücken der '"S'"-Taste auf Disk abgespeichert werden.

#### oe gst eneet o e ee

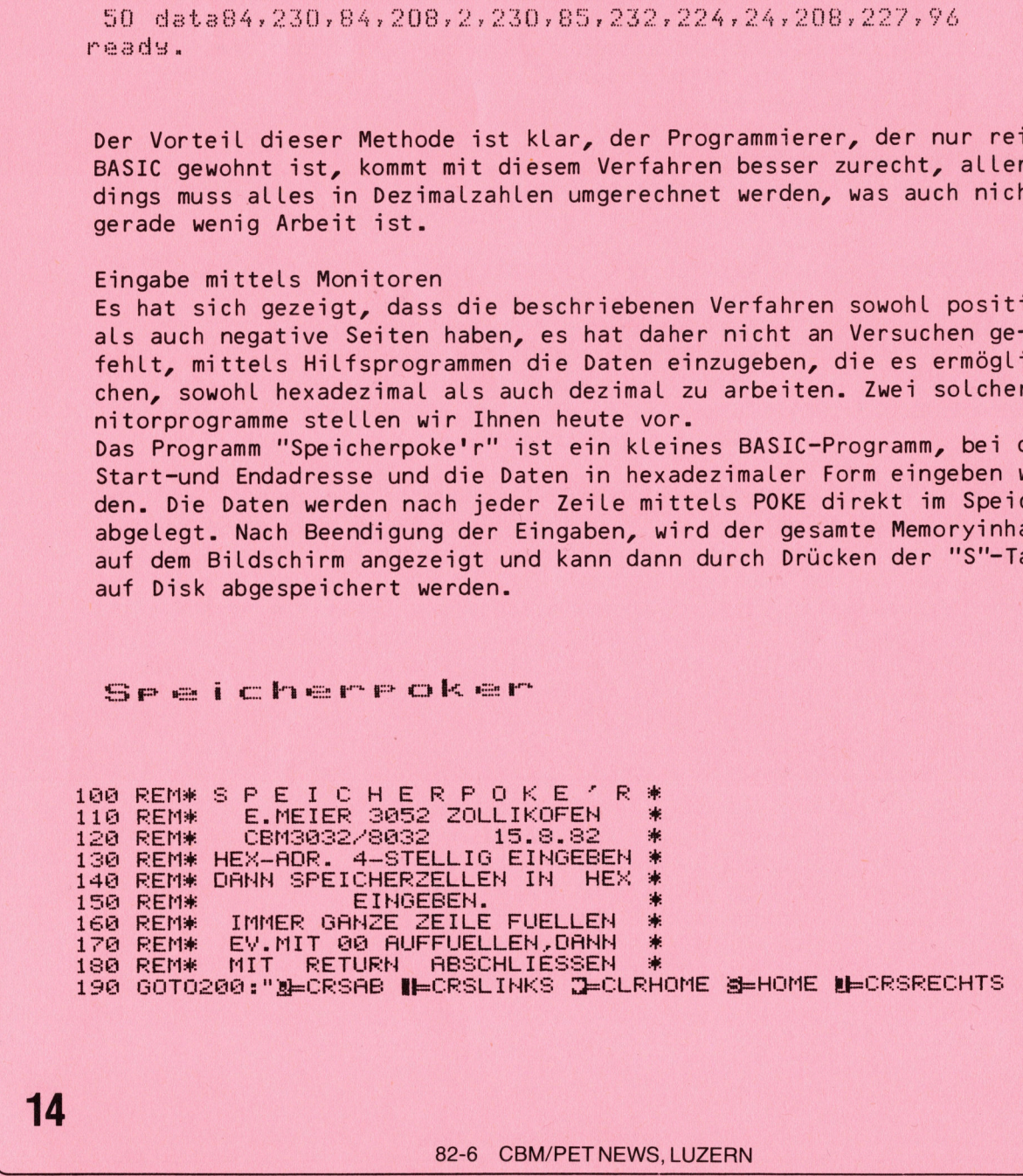

POKE1SS,.@s PRIMT " Selseisiefe] YOM PRORESSE 1 EIS ADRESSE = :3]" PRINT" BEREICHE: \$027A-03F9 + 0000-7FFF" PRINT" DEZIMAL : 634-1017 + 3328-32767" TFES2THEMARHG :E=EF4+1 :FRINT'Selschpl'E'M I. HEHS-ZAHL: "::60T0258 era: GOTOS3e 250 GETA\$:IFLEN(A1\$)<>4THEN290 260 IFA>633ANDA<1018THEN280 IFAKS32S0RA>327°6° THEHNFUH PRINT" ="A"DEZ":J=K:K=A:A1\$="":FORI=1T0514:NEXT:GOTO200 IFAFS "A" ORAES "3" ANDAFT"A"ÜRAF>"F"THENZEIE B=ASC(A\$)-55:IFB(10THENB=VAL(A\$ 310 A=A\*16+B:A1\$=A1\$+A\$ 8 PRINTA\$:: C=1: GOTO250 IF J>KTHENRUN PRINT" JS P E I C H E R P O K E ' R" : POKE53, 13 FRINT" <u>- Main Andrew Manders (1819)</u> PRINT"ADRESSE/DEZ/HEX KORREKTUREN MIT @":PRINT"EINGABE IN HEX&" @ PRINT"ADRESSE/DEZ/HEX KORREKTUREN MIT @":PRINT"EINGHBE IN:<br>0 FORI=JTOK:A1=I:I\$=RIGHT\$(" "+STR\$(I)+" ",6):IFC>0THEN420 S70 FORI=JTOK:A1=I:I\$=RIGHT\${"<br>380 B\$="":FORP=3TO0STEP-1 S90 B=INT(A1/16tP):IFB(10THENB\$=B\$+CHR\$(B+48):GOTO410 400 B\$=B\$+CHR\$(B+55) A1=A1-(B\*16tP):NEXT:IFS=0THENB1\$=B\$:S=1 IFC=@THENPRINTI\$B\$" .. .. .. .. .. .. .. . GETA\$: IFA\$=CHR\$(13)ANDC=0THEN600 [FASC a ORAS? "9 "AHORS<"R"ORAE> UF" THEM4ASe IFA\$<>"@"THEN490 IF D=0ANDC=0THEN430  $IFC = \overline{ATHENC} = 7: \overline{D} = \overline{D} - 1: \overline{I} = \overline{I} - 1:POKEI.@:PRINTTAB (32)$ 0 IFA\$<>"@"THEN490<br>0 IFD=0andc=0then430<br>0 IFC=0thenc=7:D=D-1:I=I-1:POkeI,0:printtab<32>"**]..WW";:**GOTO430<br>0 Print"**WWW..WW";:**I=I-1:C=C-1:POkeI,0:GOTO430 490 R=ASC(A\$):IFA>64THENA=A-55: 60T0510 500 A=VAL (A\$)  $PHINTA$   $s : B = A$ \*16 0 A=ASC(A\$):IFA>64THENA=A−55:GUTU510<br>0 A=VAL(A\$)<br>0 PRINTA\$;:B=A\*16<br>0 GETA\$:IFA\$<"0"ORA\$>"9"ANDA\$<"@"ORA\$>"F"THEN520 **@ IFA\*<>"@"THEN550** @ PRINT"**II. II"::GOTO430** 8 A=ASC(A\$): IFA>64THENA=A-55: 00T0570 **0 A=VAL CAS** 570 PRINTA\$+" "; :B=A+B:POKEI, B:C=C+1:IFC=STHENPRINT:C=0:D=D+1 IFÜ=ARHNOD=1STHEHND=H :: PRIMT '"sjnleleIlefele]" : 590 NEXT 600 PRINT" ZELEIEIEIEIEIEIEIEIEIEI M "B1\$" "B\$" FRIHT"SWEHNN CIE EINGABE ABGESFEICHERT HERDEN FRINT"SOLL, MIT CURSOR AUF 258 GEHEN + RETURNS) PRINT MIT gif AUS DEM MONITOR AUSSTEIGEN, UND PRINT"VOR DEM LADEN EINES ANDEREN PROGRAMMSØ FRINTTAB(8)"S SYS64721 EINGEBEN! B":REM BEI 805 PRINTTAB(8)"⊴ SYS64721 EINGEBEN! ⊍":REM BEI 80<br>PRINT" @S■"CHR\$(34)"@0:"B1\$"/"B\$CHR\$(34)",08,' 670 END . 7 eo @ ® 12(3)<br>JS 4516<br>LAB to 71 a a a a a a a a a a a in cc (m 0<br>0<br>0<br>0<br>0 !yf8,0:PRINT"<br>
BEREICHE:\$0<br>
DEZIMAL :<br>
NENA=0:E=E+1:F<br>
IFLEN(A1\$)<)4<br>
IFLEN(A1\$)<)4<br>
3ANDA<1018THEN<br>
280RA>32767THE<br>
="A"DEZ":J=K:EX<br>
="A"DEZ":J=K:EX<br>
48:-55:IFB<101<br>
+8:A1\$=A1\$+A\$<br>
\$;:C=1:GOTO250<br>
HERRUN<br>
38 P E I C H E<br>
38 aaaaaaaaaaaaannoowooooo ind 1<br>1 : 2 : 3 : 4 : 5 : 6 : 7 : 8 :<br>1 : 5 : 6 : 7 : 8 : 9 :<br>1 : 9 : oe e e e e e e a 12, CF (17, CF Fe Gt Pe Gt Pe Gt Pe Gt Pe Gt Pe Gt Pe Gt Pe Gt Pe Gt Pe Gt Pe Gt Pe Gt Pe Gt Pe Gt Pe Gt Pe Gt Pe Gt Pe Gt Pe Gt Pe Gt Pe Gt Pe Gt Pe Gt Pe Gt Pe Gt Pe Gt Pe Gt Pe Gt Pe Gt Pe Gt Pe Gt Pe Gt Pe Gt Pe Gt Pe  $\boldsymbol{\Theta}$  $A_1$   $A_2$   $A_3$   $A_4$   $A_5$   $A_6$   $A_7$   $A_8$   $A_9$   $A_9$   $A_9$   $A_9$   $A_9$   $A_9$   $A_9$   $A_9$   $A_9$   $A_9$   $A_9$   $A_9$   $A_9$   $A_9$   $A_9$   $A_9$   $A_9$   $A_9$   $A_9$   $A_9$   $A_9$   $A_9$   $A_9$   $A_9$   $A_9$   $A_9$   $A_9$   $A_9$   $A_9$ o o ui ui ui ui ui ui els i en 1234567890 10<br>20<br>20 99999 = 11 530<br>540<br>550<br>560<br>570<br>EAD edigation in the second resource of the second resource in the second resource in the second resource in the s 490 A=ASCCR\$);IFR>64THENH=H-55:0010<br>
500 A=VALKA\$);<br>
510 RNNTA\$;B=AH6<br>
520 OETN\$;IFR>64THENH=H-55:0010:<br>
520 OETN\$;IFR\$50<br>
520 OETN\$;IFR\$50<br>
520 OETN\$;IFR\$50<br>
530 AFNT'11,IF';IG000308080808080808080808<br>
560 A=NNTCR\$\$);IFR>

READY.

Beim Programm ''Eingabe-Monitor' wird nur die Startadresse eingeben und danach der entsprechende Wert. <sup>B</sup>e<sup>i</sup> diesem Programm können alle Werte sowohl dezimal als auch hexadezimal (Adresse bis <sup>5</sup> stellig dezimal oder 4 stellig hexadezimal, Daten 2 stellig hexadezimal oder 3 stellig dezimal) eingeben werden. Das Programm wird mit '"\*' abgebrochen und dann auf dem Bildschirm gesamthaft dargestellt. Eine direkt Abspeicherung ist bei diesem Programm nicht vorgehen. Da die Programme in Ihrem Aufbau nicht sehr schwierig sind, haben wir hier auf eine Programmbeschreibung verzichtet.

### Einsabemonitor

<u>And Communication of the Communication</u>

10 print"3Reinsabemonitor<sup>®</sup>" 11 rem \*\*copyrigt by ing. f.tilgner \*\* 8\* bien 1982 as 12 print 15 print"eindabe in BhWex , in BdWezimal <sup>2</sup><sup>0</sup> Jetk\$: ifk\$i>"h"andk\$i>"d"then2O 22 ifk\$="h"thenclr: Print"3": soto25 <sup>2</sup><sup>4</sup> ifk\$="a"thencirrrrint"3":90t0300 <sup>2</sup><sup>5</sup> Print"hedinnsadresse nicht: \$ 0400 - \$ 0300 !" 26 **Print**"

```
30 input"bedinnadresse (hex) HHI";a$:ifa$=" "thenprint"DD":GOT030
     35 x$=a% 
     40 sosub1400:a=s:s=0:bs=a:aa=bs
     50 print"$.8"; 30sub1500: input"#.byte(end='*'), (hex xx) HHI"; b$
     32 x$=b# 
     33 ifb$="#"thenh$='"3:" 
     54 iflen(b$)<>2thenprint"Bwiederholen!#"tas=0bt9oo:0 
     35 1fh$="#=#"then200 
     60 sosubi400:h=d:4=0 
     100 pokebs, b:ed=a
     110 a=a+1:bg=bg+1:a=bg
     120 gotos0 
     200 print"@@m_onitor 1024 (54386)
     210 setk$: ifk$<>"m"then210
     220 ifk¢="m"thenprint'"3$ B"sta=aatdosubisSooterint=" - "5:a=bs-1:90subl500:sys1024 
     300 print"bedinnadresse nicht:1024 - 2560 !" 
     310 print"320 input"besinnadresse (dez) HIII";a
     330 print:bs=a:aa=bs
     340 print"$ E''; sosub1500; input"".bste (end='*'),dez HIHE";b$
     342 ifh$=" <thenprint"Bwiederholen®!"t3=bs:go0to340 
     345 b=val(b$) 
     350 ifbe255thenerint"Bwiederholen !"tprint"R":A=B6>G0T0340 
     355 ifb¢="*"then400 
     360 pokebs, bied=a
     370 a=a+1:bs=bs+1:a=bs:soto340
     400 print"@@mMonitor 1024 (54386)
      410 setk$: ifk$\Diamond" a"then410
      420 ifk$="m"thenprint"3$ @";:a=aa:sosub1500:print" - ";:a=bs-1:sosub1500:sys1024
     1400 h1=0: g=0:hj=len(x*)1410 for i=1toh;
     1415 xx$=mid$(x$,i,1)
      1420 h=asc (xx$):hl=hj-i 
      1430 ifh<=57then1445
      1435 b(i)=(h-55)*(16th)1440 390to1450 
      1445 bli)=(h-48)#(16thl) 
      1450 next 
      1455 fori=1tohj:s=s+b(i):next:return
      1500 soto1550:rem**input"Jumzuwandelnde zahl";a:soto1550
      1510 n=0:34$="" 
      1520 n=n+1:b=int(a/z):c=a-(b*z):b(n)=int(c+.5):a=b
      1530 if b>0 then 1520
      1540 return 
      1550 z=16 
      1560 gosub 1510 
      1870 sote 14600 
      1580 n=n-l 
      1590 if n=0 thenreturn 
      1600 if b(n)=210 then 1640 
      1610 a1=b(n)+481620 print chr$ (al); 
      1630 goto 1580 
      1640 al=b(n)+55? gotolé20 
      1450 end 
420 if Ks<sup>er</sup> Whenerint 73 W<sup>2</sup> Williama (400 in 10 of its to 1410 for initial<br>1400 hi=0ssckstillniheini<br>1410 hi=0ssckstillniheini<br>1415 xx<sup>5</sup>=sidf(xt,iil)<br>1420 hessckxtillniheini<br>1430 kifrsensidf(xt)iiliheini<br>1430 dif
```
Wir wollen hoffen, dass durch diese Eingabeprogramme auch die Maschinensprachneulinge auch ein wenig mehr Freude an dieser interessanten Anwendung finden werden.

# Wussten <sup>S</sup>i<sup>e</sup> schon...

dass Sie beim VC 20 die RUN/STOP Taste mit POKE 788,194 ausser Funktion setzen und die interne Uhr ausschalten. Die Umkehrung dieses Befehls lautet POKE 788,191.

**BELLEVILLE AND RESIDENCE AND RESIDENCE** 82-6 CBM/PET NEWS, LUZERN

### siedekurve mit HRG

<u> 1988 - Andrew Maria (1988), prima a maria (1988), prima a maria (1988), prima a maria (1988), prima a maria (</u>

Im Heft 5/82 wurde ein Programm zur Berechnung einer Siedekurve veröffentlicht und gleichzeitig eine Erweiterung des Programms auf hochauf-Lösende Graphik angekündigt.

<sup>D</sup>i<sup>e</sup> Programmerweiterung laeuft nur mit der Original Commodore 8032 HRG, diese besteht aus einer Platine mit der erforderlichen Hardware und einem ROM mit einem speziellen Befehlsatz. Die Auflösung des Bildschirms betraget 512\*256 Punkte. Da die Graphik aber nicht den ganzen Bildschirm beansprucht, reduziert sich die Auflösung der Graphik auf 183 \* 300 Punkte.

Die Commodore HRG hat einen eigenen Befehlssatz, obwohl <sup>z</sup><sup>u</sup> HRG anderer Hersteller Unterschiede bestehen, ist trotzdem eine Umschreibung auf andere Systeme möglich, ebenso lehnt sich der Befehlssatz <sup>i</sup><sup>n</sup> gewissen Grenzen auch <sup>a</sup><sup>n</sup> den Befehlssatz des Plotters an. Die <sup>i</sup><sup>n</sup> diesem Programm gebrauchten Befehle sollen kurz erklaert werden.

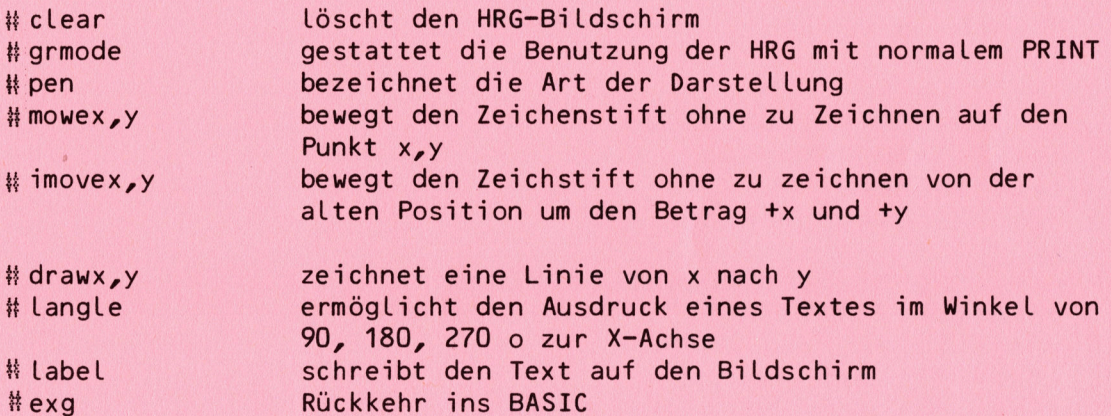

### Siedekurve mit HRG

```
2000 
rem kurve mit hre 
       2010 
54536864 
       2000 rem kurve mit nrs<br>2010 sys36864<br>2020 print"J";tab((57-len(s$))/2)"*** Siedekurve von ";s$;" ***"
       2020 print"J";tab((5/-len(s$))/<br>2030 #clear 3:#grmode3,2:#pen 1<br>2040 #move135,35:#draw435,35
       2040 #move135,35:#draw435,35
       2040 #MOVel33,33.<br>2050 #movel35,35<br>2060 #draw135,225
       2060 #draw135,22<br>2070 #move135,35
       2070 #move135,35
       2080 
fori=1toll 
       2090 u=1*302100 
#drawut10S,30 
       zioo <del>m</del>arawu+ioo<br>2110 #imove30,5
       2120 
next 
       2120 nex<mark>t</mark><br>2130 #move135,35
       2140 
for i=Otol? 
       2150 u = i * 10 + 252160 #drawi30, u+102170 #imove5,10
       2180 next
        zibu next<br>2190 #move100,222
       2200 
fori=1t020 
# movex, y<br>
P_{\text{bulk}}<br>
# movex, y<br>
P_{\text{bulk}}<br>
# drawx, bewegt den Zeich<br>
# drawx, bewegt den Zeich<br>
# langle<br>
# langle<br>
# langle<br>
P_{\text{bulk}}<br>
P_{\text{bulk}}<br>
# langle<br>
P_{\text{bulk}}<br>
P_{\text{bulk}}<br>
P_{\text{bulk}}<br>
P_{\text{bulk}}<br>
P_{\text{bulk}}<br>
P_{\
```
 $2210 \times \frac{25}{1000}$   $\times$  \$=str\$(800-i \*40) 2220 if len(x\$)<4thenx\$=" "+x\$:soto2220 2230 #label x\$ 40 #imove-28,-10 50 next 2260 Hmove50,80 #langle1 80 Hlabel"druck <sup>i</sup><sup>n</sup> <sup>m</sup><sup>a</sup> ha" 70 Hnove320,10'#langle0 300 Hlabel"siedepunkt <sup>i</sup><sup>n</sup> oo <sup>c</sup>" 310 HnovellO,<sup>22</sup> 320 for i=0to1lD 2330 k\$=str\$(int((kp-273)/10\*i)) 340 iflen(k\$){4thenk\$=" "+k\$:930to2340 2350 #imove2,0 2360 #label k\$ 370 nes 380 print" BeGHEDruck Siedepunkt" 370 pp <sup>j</sup> nt" EM ORCC OO <sup>S</sup>AUE<sup>R</sup> <sup>D</sup>A<sup>L</sup> <sup>U</sup>RG<sup>E</sup> <sup>T</sup>RE<sup>O</sup> <sup>R</sup><sup>E</sup> <sup>I</sup>S<sup>A</sup> <sup>E</sup>D<sup>P</sup> EE<sup>S</sup> <sup>5</sup> Hnov3ed,l <sup>33</sup> 2400 #move135,35 410 fori=1tol88 420 pl=1%3.40426:Josukhl1D00DD pe(kerye5thner0<sup>e</sup> s2/8<sup>7</sup> )  $p=(k(i)*300/(kp-273))$  if  $r < 0$  then  $r = 0$ 2440 ifr<Othenr=0<br>2450 gosub2530:#drawr+135,i+35 460 next 2460 next<br>2470 print"Bøøøøøøøøøøøøøøøøøøøøzurueck ins Menu ?"<br>2480 printtab(7)"B(j/n)!" 480 490 gete¢:ife¢=""then2490 300 ifzé="j"then#exdirun .<br>2510 ifz\$="n"then#exd:run<br>2510 ifz\$="n"thenprint"J":#exd:end 9320 goto2490 530 peg=stp\$Cint(pl#1O)})tkk\$=strsCCikd) 940 iflen(pep\$)<4thenepe\$=" "+pp\$ -<br>2550 iflen(kk\$)<4thenkk\$=" "+kk\$ 2560 print"BØØØØ";pp\$;" mm Hd "kk\$;" o C" 570 return 50 iflen<br>60 print<br>70 retur<br>ds.<br>Programmbe<br>----------2420 Pi=i\*.40426:30sub10000<br>
2430 P=ikii+.40426:30sub10000<br>
2440 ifr<01thenr=0<br>
2450 P=ikii+25300/(kP=273))<br>
2440 ifr<01thenr=0<br>
2450 Peintt"BRORRENDRORRENDRORRENDROR<br>
2460 Peintt"BRORRENDRORRENDROR<br>
2460 Peintt"BRORRENDR

ready.

Programmbeschreibung

STATISTICS IN THE TELEVISION

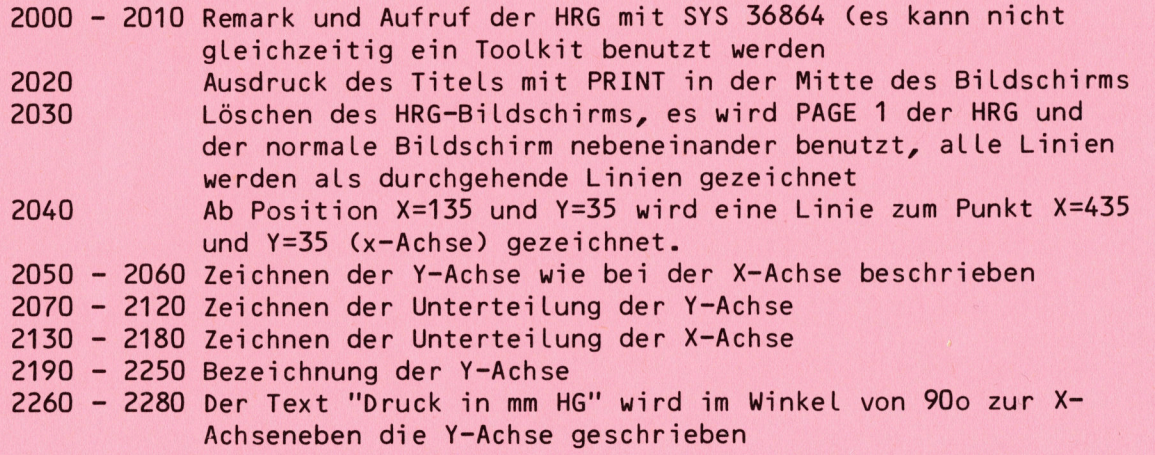

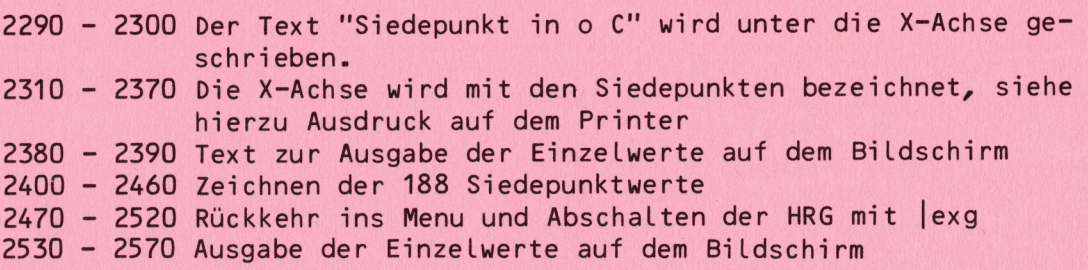

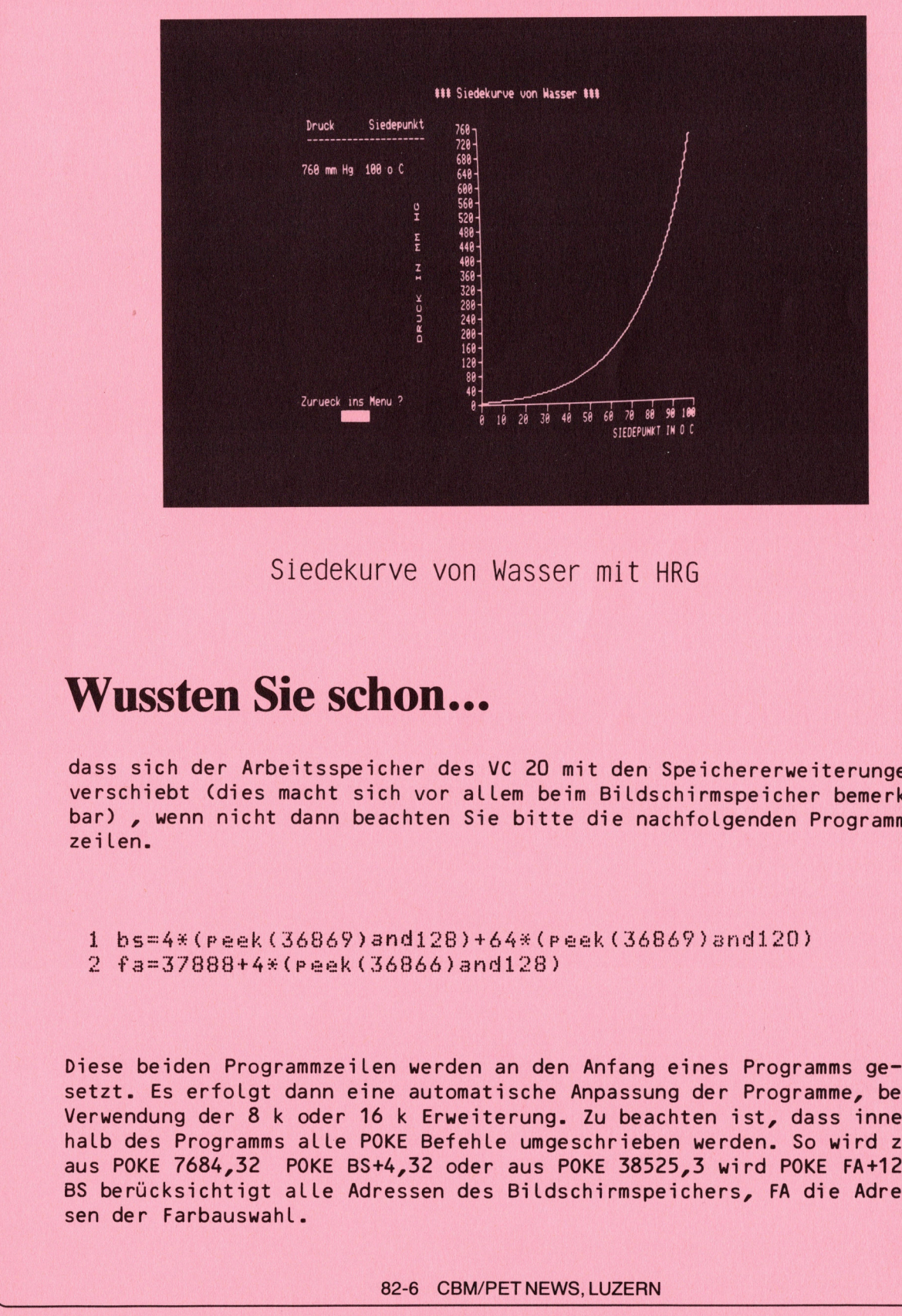

Siedekurve von Wasser mit HRG

### Wussten Sie schon...

dass sich der Arbeitsspeicher des <sup>V</sup><sup>C</sup> <sup>2</sup><sup>0</sup> <sup>m</sup>i<sup>t</sup> den Speichererweiterungen verschiebt (dies macht sich vor allem beim Bildschirmspeicher bemerkbar) , wenn nicht dann beachten Sie bitte die nachfolgenden Programmzeilen.

 $1 \text{ bs} = 4*(\text{peak}(36869) \text{and} 128) + 64*(\text{peak}(36869) \text{and} 120)$ .<br>1 bs=4\*(peek(36869)and128)+64\*(p<br>2 fa=37888+4\*(peek(36866)and128)

Diese beiden Programmzeilen werden an den Anfang eines Programms gesetzt. <sup>E</sup><sup>s</sup> erfolgt dann eine automatische Anpassung der Programme, bei Verwendung der <sup>8</sup> k oder <sup>1</sup><sup>6</sup> k Erweiterung. <sup>Z</sup><sup>u</sup> beachten ist, dass innerhalb des Programms alle POKE Befehle umgeschrieben werden. <sup>S</sup><sup>o</sup> wird z.B. aus POKE 7684,32 POKE BS+4,32 oder aus POKE 38525,3 wird POKE FA+125,3 <sup>B</sup><sup>S</sup> berücksichtigt alle Adressen des Bildschirmspeichers, FA die Adressen der Farbauswahl.

Der schnelle Disirlot

**MARKET AND STREET AND RELEASED FOR A** 

<sup>I</sup><sup>m</sup> Heft 5/82 haben wir das Programm "Siedepunkt" vorgestellt, das unter anderem eine Plotroutine für den WATANABE PLOTTER DIGIPLOT WX 4671 enthaelt. Sofern Sie schon einmal mit diesem Plotter gearbeitet haben, werden Sie feststellen, dass dieses <sup>a</sup><sup>n</sup> und für sich gute Geraet mit einer ausreichenden Reproduzierbarkeit bei vernünftigem Preis nur einen grossen Nachteil hat, dies ist seine geringe Geschwindigkeit. Dies Liegt einerseits in der Hardware, andererseits aber auch in der Plotsubroutine, die vom Hersteller des Geraetes fertig <sup>i</sup><sup>n</sup> BASIC angeboten wird. Die Befehlsfolge für einen Plotbefehl ist <sup>i</sup><sup>m</sup> String X8\$ enthalten, hier setzt nun das beschriebene Programm ein. <sup>E</sup><sup>s</sup> sucht mit der ROM-Routine JSR C187 diesen String. Ist der String gefunden, sendet der Rechner die Zeichen an den USER-PORT und von dort zum Plotter. Durch das Maschinenprogramm erfolgt der hier beschriebene Vorgang mit grosser Geschwindigkeit, die bis <sup>z</sup><sup>u</sup> <sup>7</sup> mal grösser ist, als bei dem entsprechenden BASIC - Programm. <sup>|</sup>

Die Subroutine wird anstelle der bisherigen Plotsubroutine verwendet. Sie laeuft aber nur auf dem CBM 8032; für den CBM 3032 müssen die DATA-Statements geaendert werden. Beim eigentlichen Zeichnen reduziert sich die Geschwindigkeit nicht, dies ist aber auch nicht unbedingt notwendig, da sich hier für das Auge <sup>j</sup><sup>a</sup> etwas tut.

### Disirlot

0000 rem \*\*\* schnelle plotsubroutine 8010 grpossbuchstaben verwenden --- rem --4- fuer befehla S020 sus .<br>8030 x8\$=x9\$+str\$(int(y))+chr\$(10):rem \*l,b,s,q,n-befehle<br>8050 x8\$="x"+str\$(int(x))+","+str\$(int(y)) 8040 3otog210 8050  $x8$ \$="x"+str\$(int(x))+","+str\$(int(y)) 3060 >Bt=x8\$+r","+str\$lintir))tchr®(1lÜ)!'ren axis 8070 soto8210 and and annual contractor of the south of the south of the south of the south of the south of the BOBO MBS\$="D" <sup>3</sup> gotoGl2ot rem # Arai 8090 x8\$="M":soto8120:rem \* move 8100 HBE="T" <sup>i</sup> dotobleoi ren & rel draw  $8110 \times 8$ \$="R":rem  $*$  rel move 8120 <sup>&</sup>lt;BEN<sup>E</sup> \$<sup>e</sup> otr\$sCintdxd)4"in,<sup>t</sup> "sy4 ++5chterré(s1<sup>0</sup> ) 8130 soto8210 8140 »B\$="F"+x\$+chr\$(10):90t08210: rem \* print 8150 ifpeek (654) <sup>=</sup>16<sup>9</sup> <sup>a</sup>ndpeea<sup>k</sup> (703)=96then8170rte<sup>a</sup> <sup>m</sup> 8140 for i=6s4toés4+69 treaduBiepokei,sxBinext 8170 POKeS94592,<sup>55</sup> 8150 PokeS9437,0 8190 Poke59457,128 8200 »B\$="H"+chr\$(10) 8210 sys634: return  $8220:$ 8230 data 169, 88,133, 66,169,184,133, <sup>6</sup><sup>7</sup> 8240 data 32,135,193,160; 0,177, 68, <sup>7</sup><sup>2</sup> 8250 data 200,177, 68,133, 66,200,177, <sup>6</sup><sup>8</sup> 8260 data 135, 67,104,133, 68,162, 0,160 8270 data 8280 data 8290 data \$2, 9,128, 72,173, 77,232, <sup>4</sup><sup>1</sup> 8300 8310 date 65,232,200,208,220, <sup>9</sup><sup>5</sup> 8320 and 20 ready.  $(w,$ venetz)  $#22$ \* home date 0,196, 68,240, 32,177, 66,201 data 697,144, 6,201, 91,176: <sup>2</sup>, <sup>9</sup> 2, 240, 249, 142, 65, 232, 104, 141 01gy da sich mirr 10r das Auge ja +<br>
8000 rem \*\*\* schnelle Plotsub<br>
8010 rem --- fuer befehle sro<br>
8020 : 8\$ = x9\$+str\$(int(y))+chr<br>
8040 93210<br>
8050 x8\$ = x9\$+str\$(int(x))+,","<br>
8060 x8\$ = x<sup>8</sup> + str\$(int(x))+","<br>
8060 x

**A SERVER DESCRIPTION OF A SERVER OF A SAN HOLD OF BACKERS OF A SUS OF BUILDING ON A SUSSESSION OF A SERVER OF** 82-6 CBM/PET NEWS, LUZERN

### Maschinensprache

<u> 1982 - Anglick Maria (d. 1982)</u>

### ROM - Routinen

Wir wollen unter der Rubrik "Maschinensprache" wieder einmal etwas leichtere Kost bringen, damit auch dem Beginner Gelegenheit gegeben wird, <sup>i</sup><sup>n</sup> diesen interessanten Teil der Computerprogrammierung einzusteigen. Diese Reihe wird dann <sup>i</sup><sup>m</sup> naechsten Jahr <sup>i</sup><sup>n</sup> zwangloser Reihenfolge fortgesetzt.

Die meisten BASIC-Befehle bestehen aus dem eigentlichen Befehl und nachfolgenden Variablen, dies können natürlich auch Zeilennummern sein, Zahlen oder Zeichenketten, den sogenannten Parametern. Bei POKE 59468,12 lautet der eigentliche Befehl POKE, die Parameter 59468 und 12, geben an, was der Computer wohin "poken" soll. Die internen Routinen des BASIC - Interpreters können dazu benutzt werden, um auch eigenen Programmen die Faehigkeit zu verleihen, solche Parameter zu übernehmen. **Maschinensprache**<br>
: O **m** – R **o u t i n e n**<br>
ir wollen unter der Rubrik "Maschin<br>
ire Kost bringen, damit auch dem Be<br>
esen interessanten Teil der Computie<br>
ie meisten BASIC-Befehle bestehen a<br>
igenden Vari

Soll beispielsweise ein Programm erstellt werden, das den Cursor <sup>i</sup><sup>n</sup> eine definierte Zeile und Spalte bringt, so kann dies mit dem folgenden einfachen Maschinenprogramm erreicht werden. <sup>U</sup><sup>m</sup> das Programm möglichst einfach <sup>z</sup><sup>u</sup> halten, wurde auf eine Kontrolle der Eingaben verzichtet.

Versuchen Sie einmal das Programm mit folgender Eingabe ! sus(826)a, h

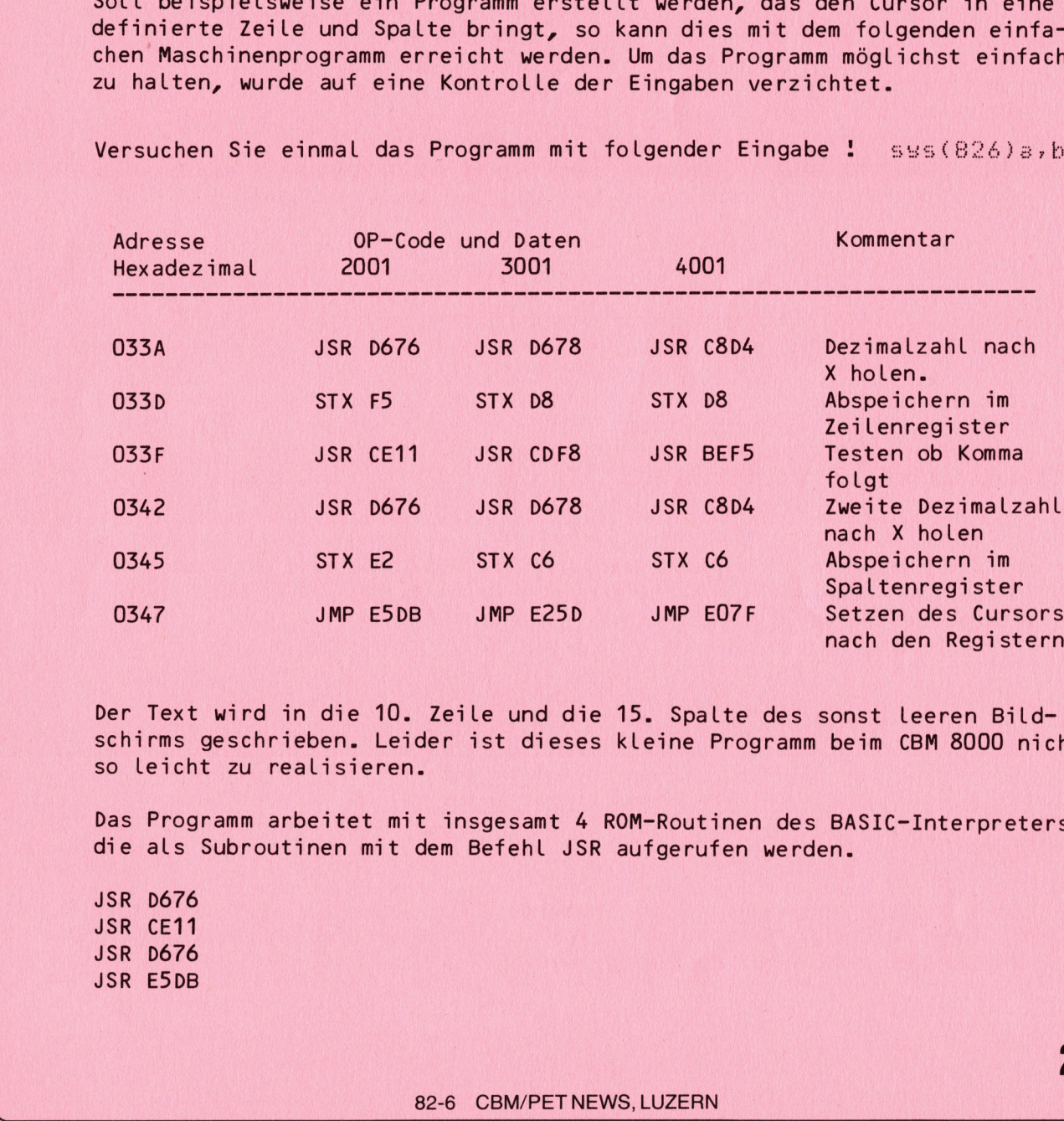

Der Text wird in die 10. Zeile und die 15. Spalte des sonst leeren Bildschirms geschrieben. Leider ist dieses kleine Programm beim CBM 8000 nicht <sup>s</sup><sup>o</sup> leicht <sup>z</sup><sup>u</sup> realisieren.

<sup>D</sup>a<sup>s</sup> Programm arbeitet mit insgesamt <sup>4</sup> ROM-Routinen des BASIC-Interpreters, die als Subroutinen mit dem Befehl JSR aufgerufen werden.

JSR D676 JSR CE11 JSR D676 JSR E5DB Nachfolgend nennen wir Ihnen einige weitere nützlich ROM-Routinen, die Sie einmal <sup>i</sup><sup>n</sup> Ihre Programme einbauen sollten.

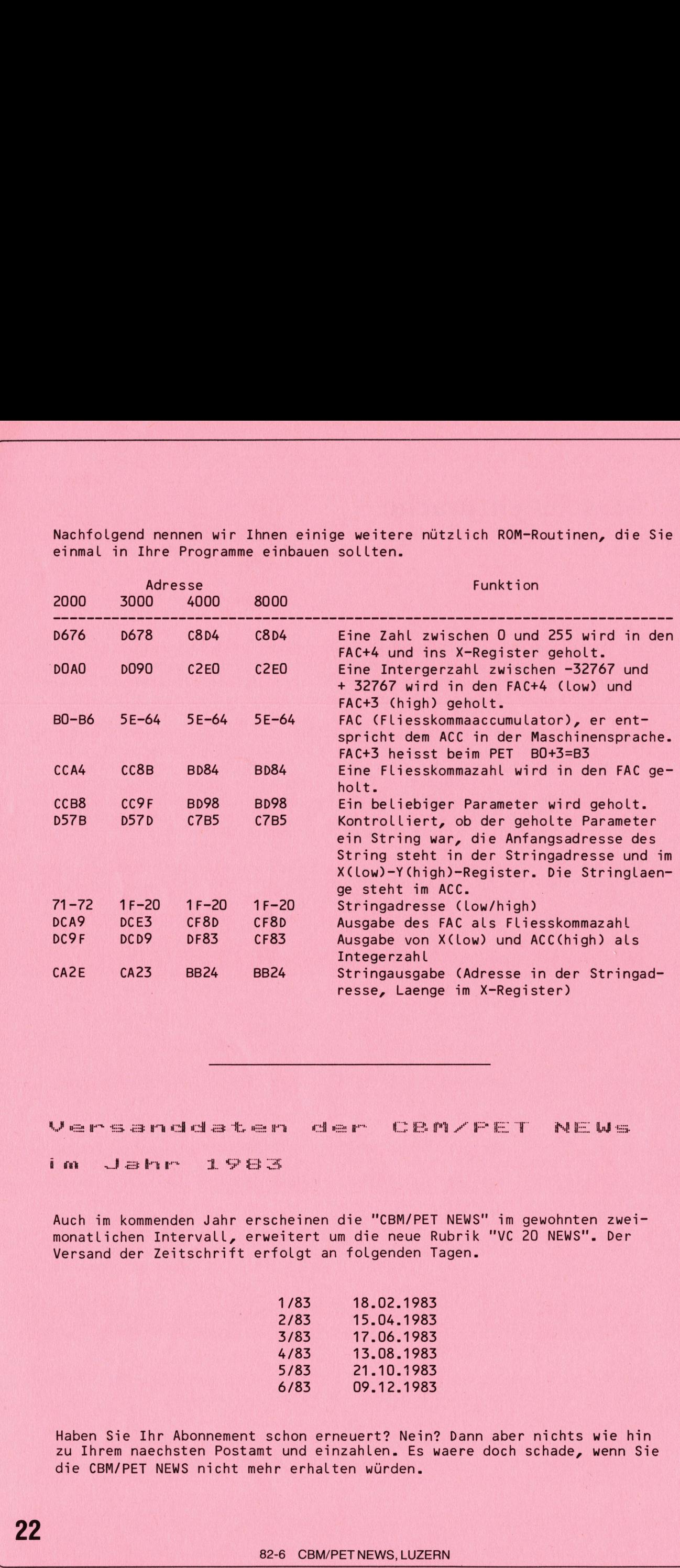

Versanddaten der CBM/FET NEWs

im Jahr 1983

<u> Hartonia e contra la comunicación de la comunicación de la comunicación de la comunicación de la comunicación </u>

Auch im kommenden Jahr erscheinen die "CBM/PET NEWS" im gewohnten zweimonatlichen Intervall, erweitert <sup>u</sup><sup>m</sup> die neue Rubrik "VC <sup>2</sup><sup>0</sup> NEWS". Der Versand der Zeitschrift erfolgt <sup>a</sup><sup>n</sup> folgenden Tagen.

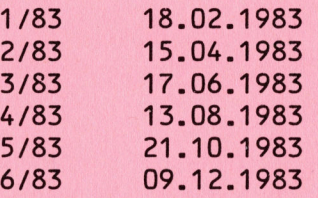

Haben Sie Ihr Abonnement schon erneuert? Nein? Dann aber nichts wie hin <sup>z</sup><sup>u</sup> Ihrem naechsten Postamt und einzahlen. <sup>E</sup><sup>s</sup> waere doch schade, wenn Sie die CBM/PET NEWS nicht mehr erhalten würden.

#### 82-6 CBM/PET NEWS, LUZERN

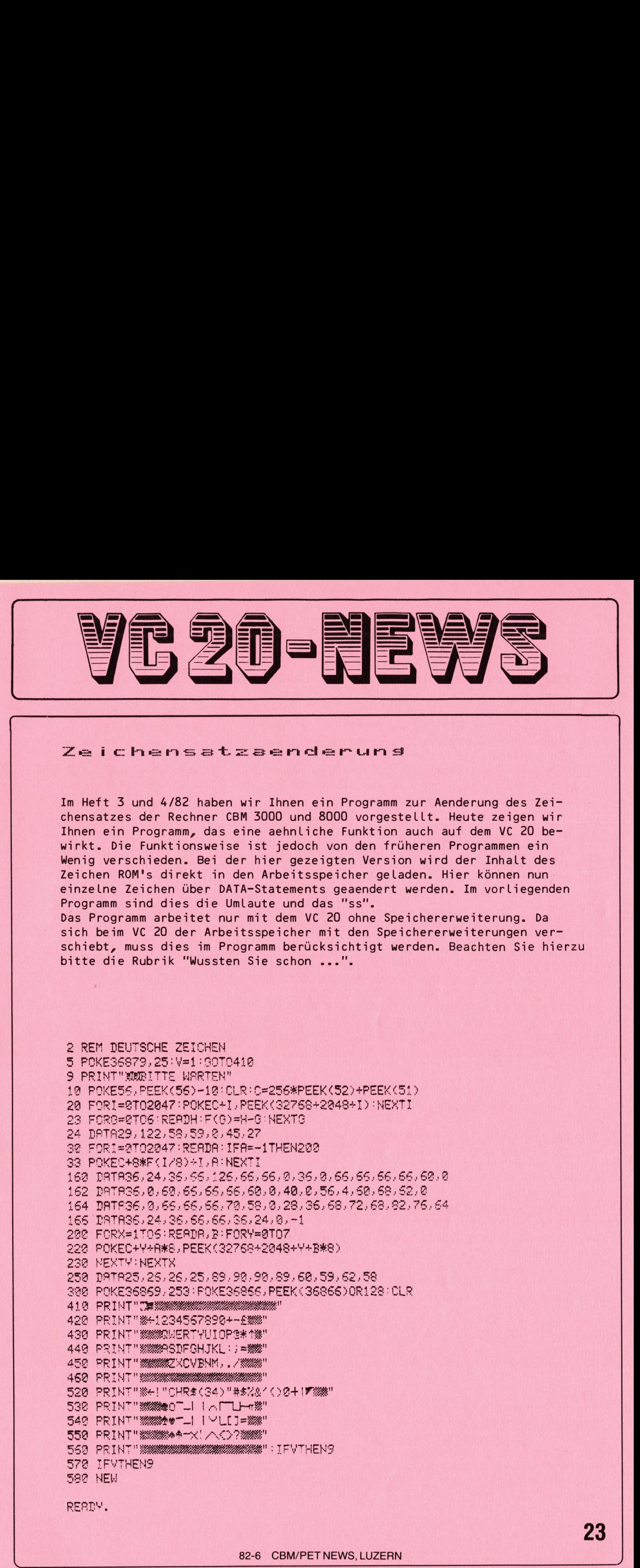

A RAZZER TESTE MARINE DE LA TESTE DE LA PORTUGUE DE LA TESTE DE LA TESTE DE LA TESTE DEL

۱

### Simon

24

<u> Partije i politike i politike i politike i politike i politike i politike i politike i politike i politike i p</u>

<sup>I</sup><sup>n</sup> diesem Teil des neu geschaffenen Forums "VC <sup>2</sup><sup>0</sup> NEWS" wollen wir einmal das Hauptgewicht auf kleine Programme legen, die vor allem für den Beginner von Interesse sind. Die Programme sind <sup>s</sup><sup>o</sup> aufgebaut, dass eine naehere Erklaerung zur Funktion oder zum Programm nicht erforder-Lich ist. Wir wünschen Ihnen viel Vergrügen mit "SIMON" und dem "Silvester Ueberraschungsprogramm".

100 REM \*\*\* SIMON \*\*\* 11@ REM NACHAHMUNG DES SPIELS °SENSO< 126 REM BERRBEITET IM JULI 1982 DURCH  $138$  REM  $-+$ -+-+-+-+-+-+-+-+-+-+-+-+-+-+-140 REM + PETER RELLIG 159 REM - <sup>m</sup> 160 REM + CH-2502 BIEL 170 REM - (C) 1982 170 KEN –<br>180 REM +-+-+-+ 190 NL=1:POKE36879,8:PRINT"#":GOSUB590:GOSUB460:PRINT". 222 HL=1:C08 <sup>E</sup>h, <sup>=</sup> <sup>e</sup><sup>t</sup> TERN" :DL=PEEK( <sup>G</sup>) #20<sup>8</sup> 210 POKE36879, (16\*3) +80R3: GOSUB550: DIMA(30) 220 PRINT" SGAME IN ZUGS ": GOSUB410: FORRN=1TONL: ONA(RN) GOSUB420, 430, 440, 450: NEXT 220 PRINT"SKESMEIN ZUGI ":GOSUB410:FORRN≈1TONL:ONA(RN)GOSUB420,<br>230 DP≈DL:PRINT"SSMSIHR ZUG BEE"TAB(12)"■SPUNKTERE"NP:FORRN≈1TONL<br>240 GETA\$:IFA\$<>"P"ANDA\$<>","ANDA\$<>"L"ANDA\$<>";"THEN240 250 IFA\$="P"THENGV=1 26@ IFAS=". "THENGV=2 270 IFA\$="L"THENGV=4 280 IFA\$="; "THENGV=2 298 IFGVC>A(RN)THENGOTO480 <sup>3</sup>8@ OMGYGOSLIB422. <sup>4</sup>30.448, <sup>4</sup>5<sup>0</sup> 310 NEXT: NL=NL+1: IFNL=30THENNL=1: DL=DL-300: FORX=1T0300: NEXT: GOTO220 320 FORX=1T0300:NEXT:NP=NP+NL:GOT0220 339 PRINT"S"LEFTSCCDE,ZI 340 FORX=1TOS:PRINTTAB(TB)CO\$" & BY:NEXT:CO\$="@" 358 POKE36878, 15: POKE36874, OT: POKE36875, OT: POKE36876 340 FORX=1T06:PRINTTAB(1<br>350 POKE36878,15:POKE368<br>360 PRINT"N"LEFT\$(CD\$,2 360 PRINT"N"LEFT\$(CD\$, Z) 370 PRINTTAB(TB)CO\$"I <sup>3</sup>8<sup>9</sup> FORM=1TO4:PRINTTABCTBOCOS"| I" NEXT 398 PRINTTARCTRICOS"L\_\_\_" TURN<br>430 TB=15:Z=8:CO\$="1#":OT=235:GOSUB330:FORX=1TODL:NEXT:GOSUB360:FORX=1TODL:NEXT:R 400 POKE36878.0: POKE36874.0: POKE36875.0: POKE36876.0: RETURN 410 FORRN=NLTONL+1:A(RN)=INT(RND(10)\*4)+1:NEXT:RS=NL:RETURN 420 TB=8:Z=1:C0\$="W":0T=240:GOSUB330:FORX=1TODL:NEXT:GOSUB360:FORX=1TODL:NEXT:RE TURN ETURN 440 TB=8:Z=15:CO\$=CHR\$(31):OT=231:GOSUB330:FORX=1TODL:NEXT:GOSUB360:FORX=1TODL:N EXT : RETURN 450 TB=9: ZeR: Cü\$="M" -OT=225 : GOSUBS3S: FORK=1TODL NEXT : GOSURS6@ : FORK=1TODL8 MEAT: RE TURN 460 PRINT"TSCHWIERIGKEITSGRAD (1-5)":INPUTDL:IFDL<10RDL>5THEN460 470 DL=6-DL:POKER, DL:PRINT" E": RETURN ....<br>460 PRINT"ISCHWIERIGKEITSGRAD (1-5)":INPUTDL:IFDL<IORDL>STHEN460<br>480 PRINT"INTOORDOSSIE HABEN EINEN FEHLER":PRINT"&IGEMACHTE":POKES68 470 DL=6-DL:POKE0,DL:PRINTT@":RETORN<br>480 PRINT"**JEOOOOOSSIE HABEN EINEN FEHLER":PRINT"&TGEMACHT@":POKE3687?**<br>490 POKE36878,15:FORX=1T050:POKE36874,129:POKE36875,129:POKE36876,123 490 POKE36878. 15: FORX=1T050: POKE36874. 129: POKE36875. 129: POKE36876. 129: NEXT 500 POKE36879,142:POKE36874,0:POKE36875,0:POKE36876,0:POKE36877,0<br>510 PRINT"XMAMMISIE ERREICHTEN TOTALN";NP+DP;"PUNKTE" S20 PRINT" WURDERUECKEN SIE 7SY FUER EIN NEUES SPIEL" 

#### <u>and the second contract of the second contract of the second contract of the second contract of the second contract of the second contract of the second contract of the second contract of the second contract of the second</u> 82-6 CBM/PET NEWS, LUZERN

530 GETAS: IFASO"S" THEN530 540 PRINT"C" : CLR: GOT0200 550 PRINT"X":TB=8:Z=1:GOSUR360 590 POKE368 590 POH<br>600 PR]<br>610 PR] 580 TB=0:2=8:GOSUB360:RETURN 610 PRINT "THE ISSUES OF A MANUSCUS TREES IN STRAINS STRAINS <sup>P</sup>RIM<sup>T</sup> "si<sup>t</sup> (<sup>2</sup> 12<sup>N</sup> <sup>2</sup> <sup>2</sup> u <sup>B</sup><sup>R</sup> <sup>E</sup>m". <sup>P</sup>RIN<sup>T</sup> "Ta<sup>i</sup> Baw <sup>2</sup> Ze <sup>B</sup><sup>e</sup> Ra" PR"IS<sup>i</sup> <sup>|</sup> NeeeT <sup>T</sup>EE <sup>E</sup><sup>S</sup> <sup>I</sup> <sup>E</sup>R<sup>E</sup> <sup>B</sup>E=: PRINT" <mark>TI! @@@@@@</mark>@\$\<mark>\$&</mark>\$\$\$T@@`\$!™@@`@\$\$TI!";<br>PRINT" TI!\$!\*\$\\\$\$\$\$T@\$`\$!™@@`\$\$TI!"; PRINT 88 | fan at Sanda an Sanda at Sanda at Sanda at Sanda at Sanda at Sanda at Sanda at Sanda at Sanda at Sa<br>PRINT "1751 | 18 | 18 | 1938 | 1838 | 1839 | 1839 | 1839 | 1839 | 1839 | 1839 | 1839 | 1839 | 1839 | 1839 | 18 S70 PRINT 'MISSIONS OF LES STERNES OF STERNE RENE REI'; PRINT T+ <sup>M</sup><sup>m</sup> N FRINT WOODLEADRUECKE 1S1 ZUM START" 700 GETR\$: IFA\$<>"S"THEN700<br>710 RETURN 10 GETH\$:<br>10 RETURN bh hhh 630 PRINT"TIM  $52$ DO ~<br>DO ~A fh fo Pin for Pin for Pin for Pin for Pin for Pin for Pin for Pin for Pin for Pin for Pin for Pin for P<br>DO ~A fh for Pin for Pin for Pin for Pin for Pin for Pin for Pin for Pin for Pin for Pin for Pin for Pin fo TITTY CO YO MO | mM SO vr

<u> 1989 - Andrea Stadt British, amerikan ba</u>

READY.

Silvester Ueberraschungsprogramm

Laden <sup>S</sup>i<sup>e</sup> dieses "Silvester Ueberraschungsprogramm" <sup>a</sup><sup>m</sup> 31.12.1982 <sup>i</sup><sup>n</sup> Ihren <sup>V</sup><sup>C</sup> <sup>2</sup><sup>0</sup> und geben Sie die genaue Uhrzeit ein. Genau zum Jahreswechsel wird Sie dieses Programm überraschen.

10 PRINT" THE SOEBEN SIE BITTE DIE" 20 PRINT" GENAUE UMRZEIT EIN:" 30 PRINT"STD. MIN. SEK. (22.30.15)" 40 INPUTU\$ ed STOS<LEP <sup>T</sup><sup>E</sup> CUE. <sup>22</sup> BE MIMESMIDELUF. <sup>4</sup>.2<sup>5</sup> 70 SEK#=RIGHT#(U#,2) SK TIESTD#+MIN#+SEK#<br>se povresceze ees € TI\$=STD\$+MIN<br>POKE36879,236 (236 م 0 POKE36879,236<br>00 PRINT"**Паалаал**а 10 PRINT: PRINT"EIN FROHES NEUES JAHR!" 20 UZ=VAL(TI\$) 30 UZ#=LEFT#(TI#,4) 35 UZ#=LEFT#(UZ#, 2)+", "+RIGHT#(UZ#, 2) - ee ET a ae ef  $\ddot{a}$ 0 OZ\$≣LEFT\$\\I\$\4)<br>35 OZ\$=LEFT\$(OZ\$,2)+"."+RIGHT\$(OZ\$,2)<br>00 PRINT:PRINT"ES IST JETZT ©"OZ\$"∰ OHRTIII" st; sj 9 9 9 5 6 A 50 A=INT(RND(1)\*22+1) 60 B=INT(RND(1)\*7+1)<br>20 PEODIU 70 READT.L IFL=0THEHRESTÖRE READT,L<br>IFL=0THENREST<br>POKE38619+A.B ie ie ce<sup>i</sup> <sup>3</sup> : Ind =. St. 190 POKE38619+A, B te er er er  $\begin{array}{c}\n1 \\
1 \\
1\n\end{array}$  $\frac{1}{1}$ <br> $\frac{1}{1}$ <br> $\frac{1}{1}$ we Sr Lik <sup>P</sup>OR<sup>E</sup> <sup>S</sup>o<sup>S</sup> <sup>r</sup>a<sup>s</sup> <sup>C</sup><sup>O</sup> <sup>R</sup>O<sup>R</sup> <sup>E</sup><sup>R</sup> <sup>G</sup>ame<sup>r</sup> <sup>L</sup><sup>O</sup> <sup>M</sup>OR<sup>E</sup> <sup>S</sup>ee ey 200 POKE36878,0:POKE3<br>210 FORN=1TOL\*80:NEXT Silvester Ueberr<br>
Wieden Siedess "Silvester Ueberr"<br>
VC 20 und geben Siede genaue Uhrz<br>
Siedess Programm überraschen.<br>
10 PRINT"CRAUG SOEBEN SIE BITTE D:<br>
20 PRINT"CRAUG SOEBEN SIE BITTE D:<br>
30 PRINT"CRAUG UHRZEIT EIN:<br>
5

220 IFUZ>10THEN120 220 IFUZ>10THEN120<br>230 FC=8:FORGS=1TO12 230 FC=8:FORGS=1T012<br>240 POKE36879,FC:FC=FC+1 250 FORLS=15T00STEP-1 260 FORLS=13100STEFT1<br>260 POKE36878,LS:POKE36875,200 270 FORN=1TO100:NEXT 280 NEXT:NEXT 290 POKE36879,236 **GOO RESTORE** 31a GOTOLZE 230 | RESTORE<br>310 GOTO120<br>310 GOTO120 | 163,4,187,4,183,4,187,4,201,4,175 300 RESTORE<br>310 GOTO120<br>500 DATA 163,4,187,4,183,4,187,4,201,4,175<br>501 DATA 4,167,4,163,6,0,2,201,6,201,2,195 501 DATA 4,167,4,163,6,0,2,201,6,201,2,195<br>502 DATA 4,187,4,183,10,0,2,195,4,175,4,167<br>503 DATA 4,175,4,187,4,183,4,179,4,183,6,0 304 DATA 2,195,6,195,2,187,4,175,4,163,10,<br>505 DATA 2,163,2,187,4,183,4,187,4,201,4 506 DATA 175,4,167,4,163,6,0,2,201,6,201,2 506 DATA 175,4,167,4,163,6,0,2,201,6,201,2<br>507 DATA 203,4,201,4,175,10,0,2,175,4,195,4 508 DATA 187,4,183,4,175,4,175,4,167,4,163 508 DATA 187,4,183,4,175,4,175,4,167,4,163<br>509 DATA 6,163,2,203,6,195,2,175,4,183,4 509 DATA 6,163,2,203,6,195,2,175,4,183,<br>510 DATA 187,2,163,1,163,1,163,2,163,2,  $511$  DATA 2,0,2 DATA 163.4.187.4.183.4.187.4.201.4.175 512 DHTH 163,4,187,4<br>513 DATA 4,167,4,163 She DATA 4,187.4, 183 la GA) <sup>e</sup>a<sup>l</sup> <sup>e</sup><sup>o</sup> <sup>a</sup>i<sup>e</sup> <sup>L</sup>i<sup>s</sup> <sup>4</sup>. <sup>P</sup>es<sup>o</sup> <sup>b</sup><sup>y</sup> ea. 516 DATA 2.195.6.195.2.187.4.175.4.163.10.0 517 DATA 2.163.2.187.4.183.4.187.4.201.4 317 DATA 2,183,2,187,4,183,4,187,4,201,4<br>518 DATA 175,4,167,4,163,6,0,2,201,6,201,2<br>519 DATA 203,4,201,4,175,10,0,2,175,4,195,4 519 DATA 203.4.201.4.1 S19 BATA 203747201747173710707271737471937<br>520 DATA 187,4,183,4,175,4,175,4,167,4,163<br>521 DATA 6,163,2,203,6,195,2,175,4,183,4 520 DATA 187,4,183,4,175,<br>521 DATA 6,163,2,203,6,19<br>522 DATA 187,2,0,2,163,2, ee DATA 187,2,0,2,163,2,175,.5,183,.5,187<br>523 DATA 2,187,1,187,1,187,2,0,0 FC=F 505 DATR 2,163,2,187,4,183,4,187,4,201,4 12 188, 198, 198, 198, 198, 198, 198<br>183, 4, 187, 4, 201, 4, 175<br>6, 0, 2, 201, 6, 201, 2, 195 183, 4, 187, 4, 201, 4, 175<br>5, 0, 2, 201, 5, 201, 2, 195<br>10, 0, 2, 195, 4, 175, 4, 167 6, 0, 2, 201, 6, 201, 2, 19<br>10, 0, 2, 195, 4, 175, 4, 1<br>4, 183, 4, 179, 4, 183, 6, 523 DATA 2,187,1,187,1,187,2,0,0 83% 3.4.175.4.175.4<br>203.6.195.2.175.4<br>203.6.195.2.175..5<br>2.163.2.175..5<br>87.1.187.2.0.0<br>87.1.187.2.0.0<br>1 mit POKE 650,128<br>sgeschaltet wird 511 DRTR 2.0.2<br>
512 DRTR 163.4.187.4.183.4.187.4<br>
513 DRTR 4.167.4.163.6.0.2.201.6<br>
514 DRTR 4.167.4.163.6.0.2.201.6<br>
515 DRTR 4.167.4.183.107.4.163.6.151.2<br>
515 DRTR 2.195.6.195.2.187.4.183.4.175<br>
515 DRTR 2.195.6.195.2.

<u> 1999 - John Stein, Amerikaansk politiker (</u>

READY.

### Wussten <sup>S</sup>i<sup>e</sup> schon...

dass Sie beim VC 20 mit POKE 650,128 alle Tasten mit der REPEAT-Funktion ausstatten. Au sgeschaltet wird REPEAT mit POKE 650,0.

### IMPRESSUM

Verlag, Redaktion, Inserate Mikro+ Kleincomputer Informa Verlag AG Seeburgstrasse <sup>1</sup>2, 6006 Luzern Postanschrift:

#### Postfach 1401, CH-6000 Luzern <sup>1</sup><sup>5</sup>

Telefon 041 - <sup>3</sup><sup>1</sup> <sup>1</sup><sup>8</sup> <sup>4</sup>6, <sup>T</sup><sup>x</sup> <sup>7</sup><sup>2</sup> 227 (de<sup>l</sup> <sup>c</sup>h) Postcheck-Konten: Luzern 60 - 27181 Stuttgart 3786-709 (BLZ 600 100 70) Wien PSK 7975.035 **Verlagsleitung**<br>Hans-Jürgen Ottenbacher Redaktion Heinz Kastien

 $1982$  by Mikro + Kleincomputer Informa Ver<sup>l</sup>a<sup>g</sup> AG, Luzern, aber Speicherung in Datenverarbeitungsanlagen für den eigenen Gebrauch<br>erlaubt. Nachdruck, auch auszugsweise, sowie<br>Vervielfältigungen jedwelcher Art nur mit<br>schriftlicher Genehmigung des Verlages und unter voller Quellenangabe.

Bezug: Jahresabonnement Fr. 48.–, Ausland<br>DM 55.-/6S 400 für sechs Hefte pro Jahr.<br>Abonnenten von Mikro+Kleincomputer be-<br>zahlen für das CBM/PET NEWS-Abo nur <sup>F</sup>r. 24.-, Ausland DM 29.-/ÖS 200. In den ge-nannten Abonnementspreisen sind sämtliche Nebenkosten, inkl. Porto, enthalten. Die Kündi-gung <sup>i</sup>s<sup>t</sup> jeweils <sup>8</sup> Wochen <sup>v</sup>o<sup>r</sup> Ablauf des laufenden Bezuges möglich. die Abonnements-gebühr <sup>i</sup>s<sup>t</sup> nach Erhalt der Rechnung <sup>f</sup>ällig.

#### **Manuskripte**

<sup>M</sup>i<sup>t</sup> der Zustellung von Manuskripten anerkennt Der Autor <sup>d</sup>i<sup>e</sup> Copyrightbestimmungen des Verlages. <sup>M</sup>i<sup>t</sup> <sup>d</sup>e<sup>r</sup> Annahme von Manuskripten durch die Redaktion und der Autor-Honorierung durch den Verlag hat dieser das Recht zur Veröffentlichung der entsprechenden Beiträge <sup>i</sup><sup>n</sup> anderen verlagseigenen Publikationen und <sup>z</sup>u<sup>r</sup> Übersetzung <sup>i</sup><sup>n</sup> andere Sprachen erworben. Für <sup>d</sup>i<sup>e</sup> Veröffentlichung wird keine Gewähr oder Garantie übernommen, auch <sup>n</sup>ich<sup>t</sup> <sup>d</sup>afür, dass die verwendeten Schaltungen, Firmen-namen und Warenzeichnungen usw. <sup>f</sup>re<sup>i</sup> von Schutzrechten <sup>D</sup>ritte<sup>r</sup> <sup>s</sup>ind. <sup>d</sup>i<sup>e</sup> Verwendung der Informationen erfolgt auf eigenes Risiko.

Printed in Switzerland

 $82-$ 82-6 CBM/PET NEWS, LUZERN

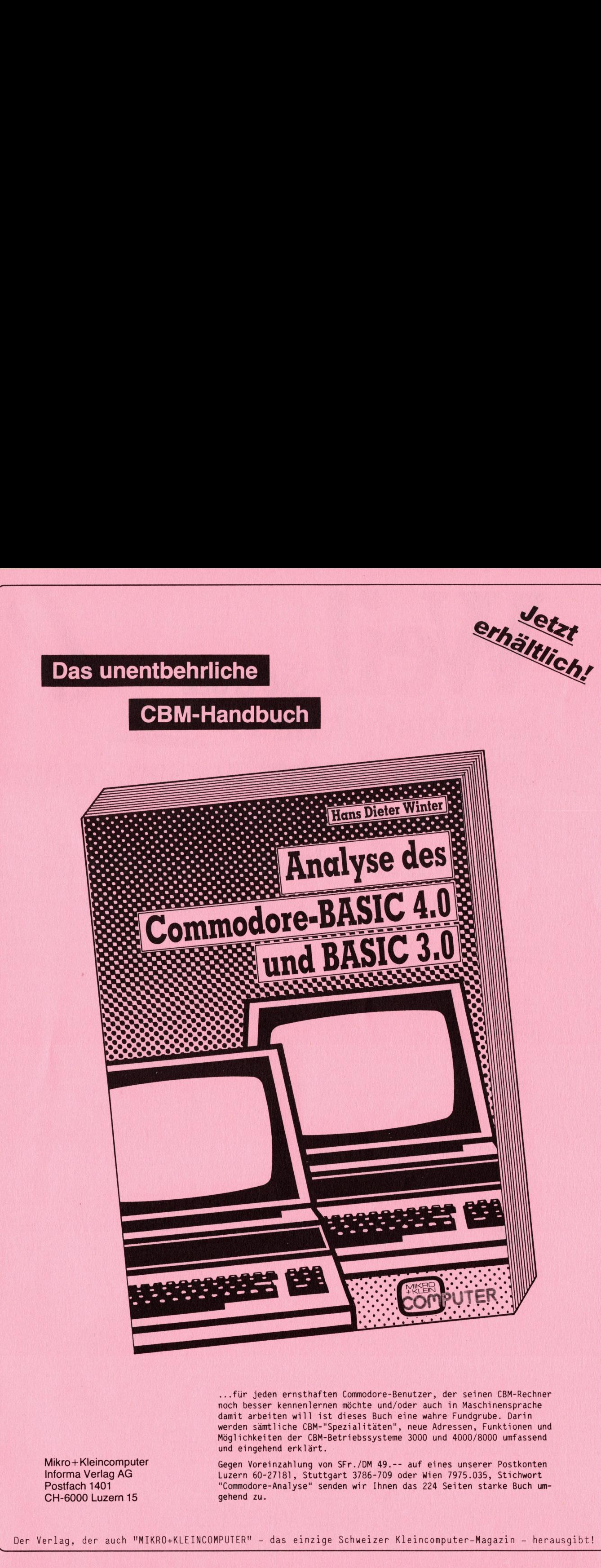

...für jeden ernsthaften Commodore-Benutzer, der seinen CBM-Rechner noch besser kennenlernen möchte und/oder auch <sup>i</sup><sup>n</sup> Maschinensprache damit arbeiten will ist dieses Buch eine wahre Fundgrube. Darin werden sämtliche CBM-"Spezialitäten", neue Adressen, Funktionen und Möglichkeiten der CBM-Betriebssysteme 3000 und 4000/8000 umfassend und eingehend erklärt.

Mikro +Kleincomputer Informa Verlag AG Postfach 1401 CH-6000 Luzern <sup>1</sup><sup>5</sup>

erer Postkon<br>035, Stichwo<br>starke Buch<br>-Magazin –<br>Magazin – Gegen Voreinzahlung von SFr./DM 49.-- auf eines unserer Postkonten Luzern 60-2718], Stuttgart 3786-709 oder Wien 7975.035, Stichwort "Commodore-Analyse" senden wir Ihnen das 224 Seiten starke Buch umgehend zu. Möglichkeiten der CBM-Betriebssysteme 3000 und 4000/8000 umfassend<br>
und eingehend erklärt.<br>
Informa Verlag AG [egen Voreinzahlung von SFr./DM 49.-- auf eines unserer Postkonten<br>
Postfach 1401 [CM-6000 Luzern 15]<br>
CH-6000 L

# Weil sie trotz Rotstiftpolitik Ihr $\blacktriangleleft$ Computer Beschaffungsprogramm voll durchziehen können, kommen Sie gleich zu Commod We<br>Rotstiftpol<br>Computer l<br>voll durchz<br>kommen S Rotstiftpol<br>Computer l<br>voll durchz<br>kommen S **Kotstiftpol<br>Computer 1<br>Voll durchz<br>Kommen Si<br>El Son Zentraleinha San Zentraleinha Si<br>Son Zentraleinha San Zentraleinha Si<br>San Zentraleinha Si<br>San Zentraleinha Si<br>San Zentraleinha Si<br>San Zentraleinha Si**

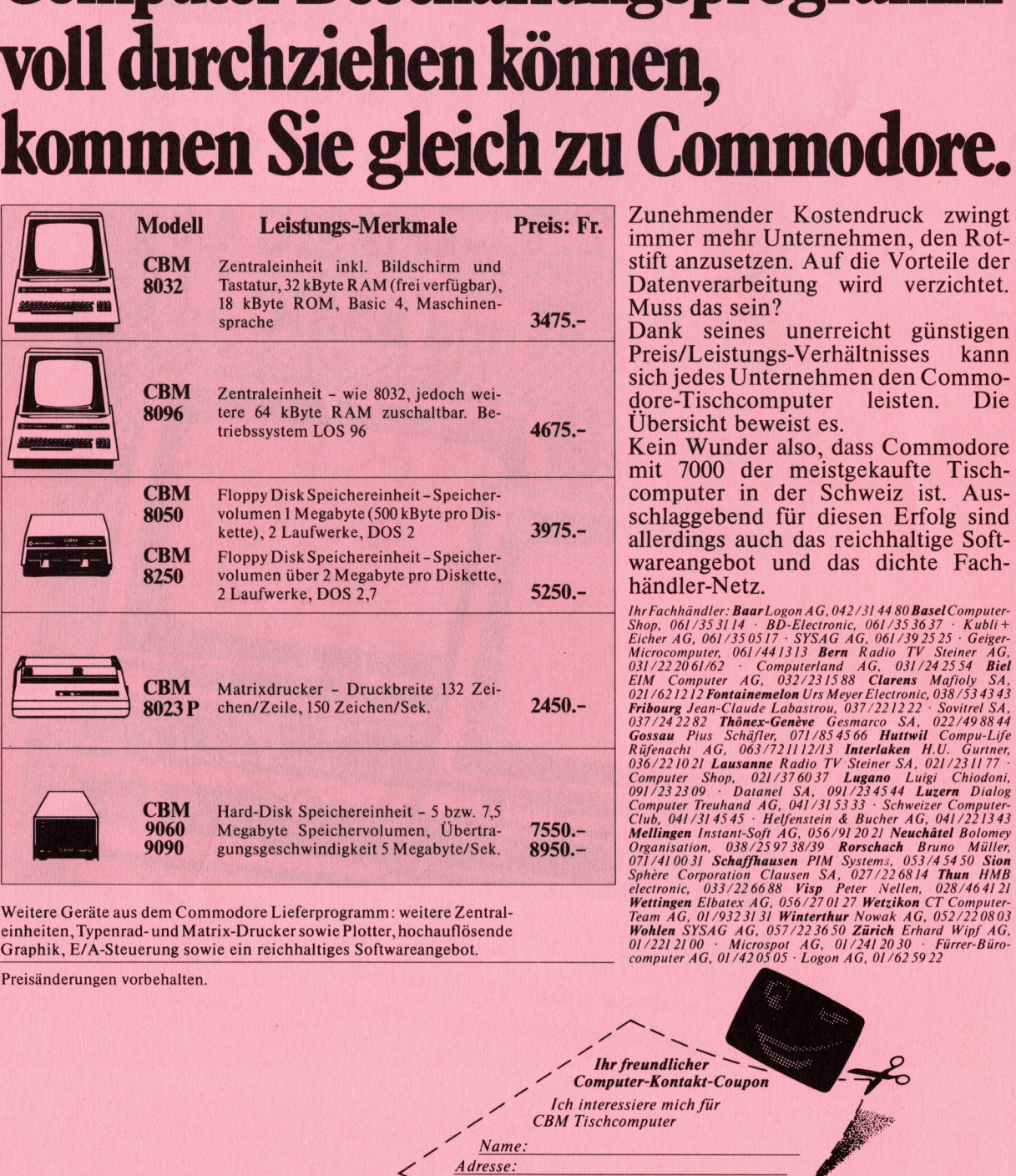

Weitere Geräte aus dem Commodore Lieferprogramm: weitere Zentraleinheiten, Typenrad- und Matrix-Drucker sowie Plotter, hochauflösende Graphik, E/A-Steuerung sowie ein reichhaltiges Softwareangebot.

Preisänderungen vorbehalten.

stift anzusetzen. Auf die Vorteile der Datenverarbeitung wird verzichtet. Muss das sein?

Dank seines unerreicht günstigen Preis/Leistungs-Verhältnisses kann Ubersicht beweist es.

Kein Wunder <sup>a</sup>lso, <sup>d</sup>ass Commodore mit 7000 der meistgekaufte Tisch schlaggebend für diesen Erfolg sind allerdings auch das reichhaltige Soft-

computer AG, 01/420505 : Logon AG, 01/6259 <sup>22</sup>

Computer-Kontakt-Coupon Ich interessiere mich für **CBM** Tischcomputer

 $\frac{1}{2}$  Ihr freundlicher

Name. Adresse: Einsenden an: Commodore AG

~

 $\overline{\phantom{0}}$ 

**COMPUTER** 

 Aeschenvorstadt 57 4010 Basel ~ **x** commodore